This page intentionally left blank.

# *0Internet Imaging Protocol*

**Version 1.0.5**

This specification is being provided by the copyright holders under the following license. By obtaining, using, and/or copying this specification, you agree that you have read, understood, and will comply with the following terms and conditions:

Permission to use, copy, and distribute this specification for any purpose and without fee or royalty is hereby granted, provided that the full text of this NOTICE appears on ALL copies of the specification or portions thereof, including modifications, that you make.

THIS SPECIFICATION IS PROVIDED AS IS, AND THE COPYRIGHT HOLDERS DISCLAIM ALL REPRESENTATIONS AND WARRANTIES, EXPRESS OR IMPLIED, INCLUDING BUT NOT LIMITED TO ANY REPRESENTATIONS OR WARRANTIES OF MERCHANTABILITY OR FITNESS FOR ANY PARTICULAR PURPOSE, OR THAT THE USE OF THE SPECIFICATION WILL NOT INFRINGE ANY THIRD PARTY PATENTS, COPYRIGHTS, TRADEMARKS OR OTHER RIGHTS. THE COPYRIGHT HOLDERS WILL BEAR NO LIABILITY FOR ANY USE OF THIS SPECIFICATION.

The name and trademarks of the copyright holders may NOT be used in advertising or publicity pertaining to the specification without specific, written prior permission. Title to the copyright in this specification and any associated documentation will at all times remain with the copyright holders.

© 1997 *Eastman Kodak Company, Hewlett Packard Company, Live Picture, Inc.*

All rights reserved.

*FlashPix*, *PhotoYCC™* are trademarks of *Eastman Kodak Company*. Other trademarks are held by their respective companies.

You may E-mail questions and comments to the IIP mail-list at:

iip@hplaef.cup.hp.com

To subscribe to the IIP mail-list, send an E-mail mesage to:

majordomo@hplaef.cup.hp.com

with the words

subscribe iip

in the body of the message.

# *0Contents*

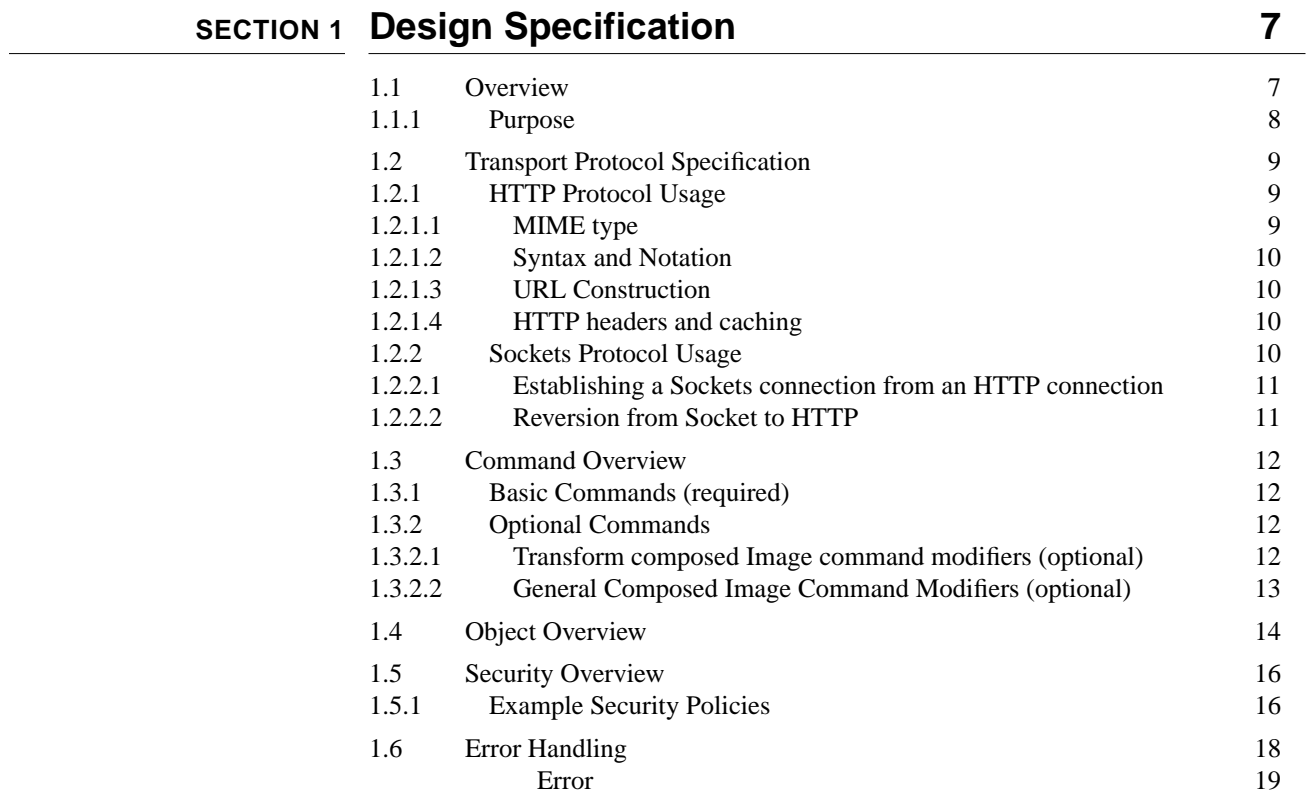

## **[S](#page-21-0)ECTION 2 Reference 21**

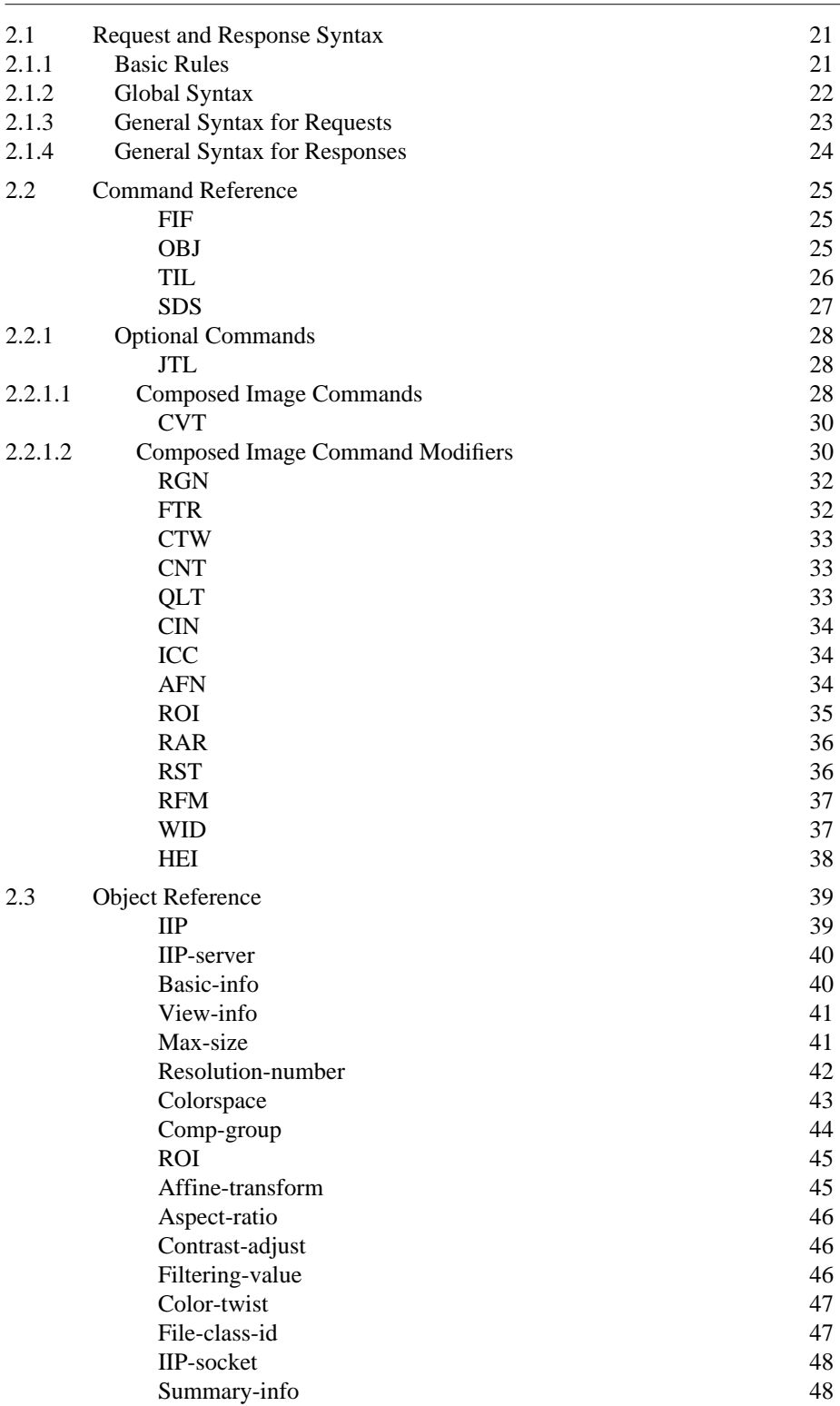

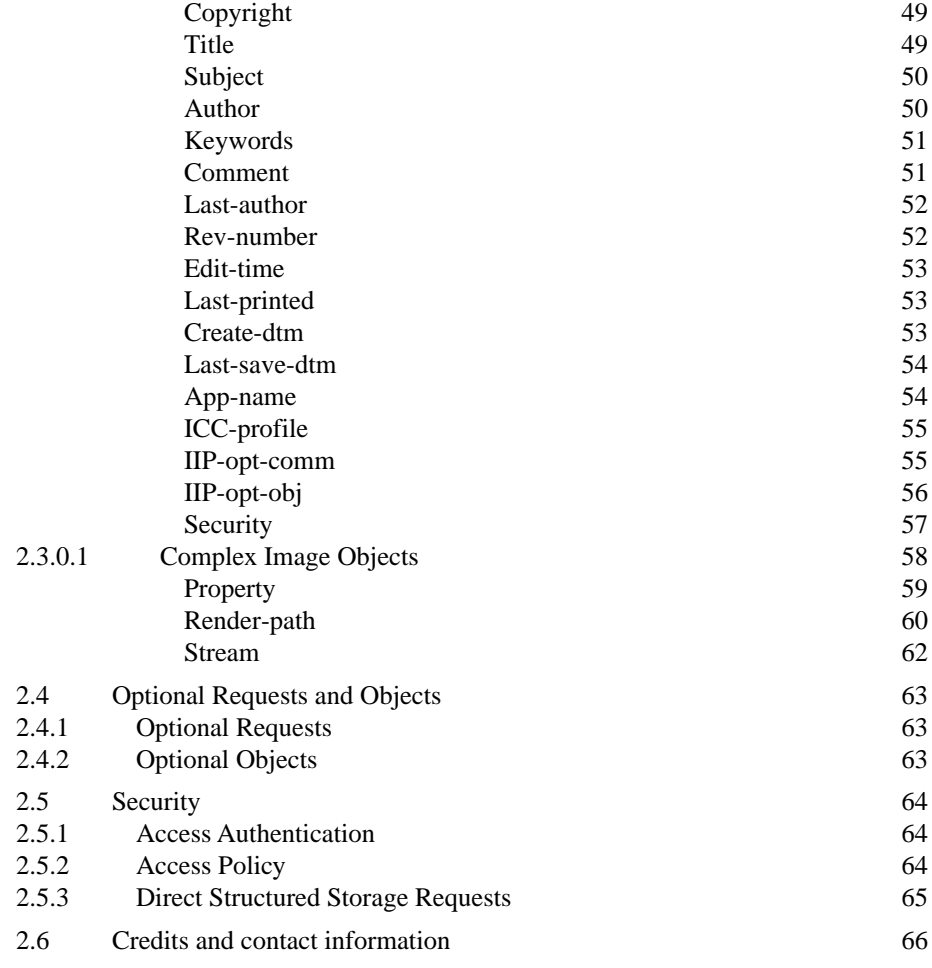

## **[S](#page-67-0)ECTION 3 ANNEXES** 67

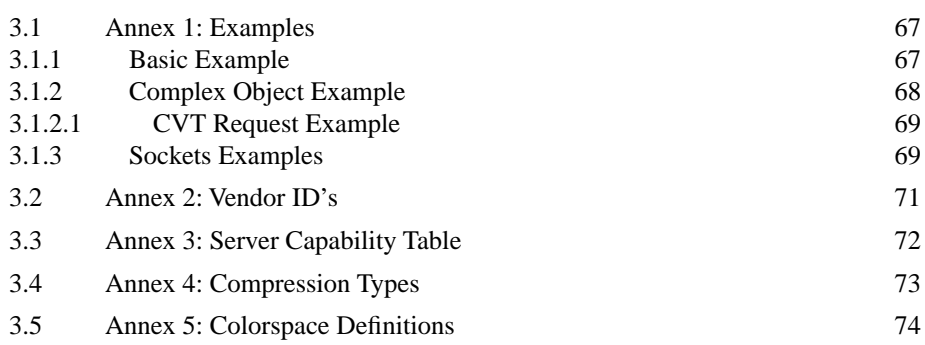

# <span id="page-7-0"></span>SECTION *Design Specification*

# **1.1 Overview**

The Internet Imaging Protocol (IIP) is designed to communicate tiled image data and related descriptive information over network connections. This document describes the technical details of the protocol used for requesting and serving image tiles and image information over a network.

The design of the Internet Imaging Protocol was guided by the following principles

- Support a rich image rendering model
- Leverage existing network environments
- Create an interoperable framework
- Optimize network utilization

### <span id="page-8-0"></span>**1.1.1 Purpose**

The Internet Imaging Protocol enables efficient access to multi-resolution images over internets and intranets. Structured to take advantage of the FlashPix image architecture<sup>1</sup>, IIP allows a single image file to be used for fast browsing, high-resolution printing, complex image manipulation, and simple snapshot viewing. The IIP functions can access all the image information in the underlying file without requiring extensive server-side processing.

IIP can be thought of as presenting a client with a virtual FlashPix file over a network. The FlashPix image format provides a convenient storage format and a powerful image rendering model. Alternately, IIP may be thought of as a uniform method for presenting an image from any format to a client in a resolution-independent, bandwidth-efficient manner.

Images stored in FlashPix format are organized into square tiles, stored at multiple resolutions, and located using a directory. This makes it possible to efficiently serve images or sections of images to the client at the best resolution for the particular application. Other information such as content description notes, color space, and other properties are also available via the IIP functions. To limit the number of required requests over a network, certain groups of image properties can be retrieved in one request.

The protocol is designed to be transport protocol layer independent. Specific guidelines for implementing the protocol over HTTP and low-level TCP/IP sockets are in [Section 1.2.](#page-9-0)

<sup>1.</sup> See FlashPix Format Specification 1.0 available at http://www.kodak.com/go/FlashPix

The *FlashPix™* format is defined in a specification and a test suite, developed and published by *Eastman Kodak Company* in collaboration with *Hewlett-Packard Company, Live Picture Inc.* and *Microsoft Corporation*. Only products that meet the specification and pass the test suite may use the *FlashPix* file format name.

# <span id="page-9-0"></span>**1.2 Transport Protocol Specification**

IIP is designed to work within existing transports such as HTTP and direct socket connections. For example, requests are concatenated using "&" for HTTP (Common Gateway Interface style), but are separated by CRLF for sockets connections.

Internet Imaging Protocol communication is composed of requests to the server (commands) and the specification of data structures (objects) which are to be passed over the communications channel.

## **1.2.1 HTTP Protocol Usage**

HTTP requests are composed of one or more commands expressed as key-value pairs. Multiple instances of identical keys may be present in a request.

When multiple commands are received, they are processed left-to-right. Multiple commands are delimited by "&".

Responses are composed of one or more objects. Multiple objects are separated by CRLF.

#### **1.2.1.1 MIME type**

The MIME type<sup>2</sup> associated with the Internet Imaging Protocol response is:

application/vnd.netfpx

The MIME type associated with the FlashPix image format is:

image/vnd.fpx

It is important to make the distinction between the MIME type associated with the IIP and the MIME type associated with the FlashPix file format. If a server includes an IIP server module, it will return the MIME type application/vnd.netfpx when a client accesses the server. Local FlashPix files or complete remote FlashPix files can be accessed with the MIME type image/vnd.fpx.

<sup>2.</sup> The image/vnd.fpx MIME type and application/vnd.netfpx MIME type are registered with IANA.

<span id="page-10-0"></span>In the cases where the server's response may require more than one MIME type (the CVT and JTL commands) the precidence of the MIME types is:

- **1.** Image (image/jpeg or image/vnd.fpx)
- **2.** Error (application/vnd.netfpx)
- **3.** IIP Object (application/vnd.netfpx)

#### **1.2.1.2 Syntax and Notation**

Client requests are in the standard "name/value" form of application/x-www-formurlencoded. When this protocol is used with HTTP, client requests can be sent using either the "GET" or "POST" methods.

#### **1.2.1.3 URL Construction**

There are two types of World Wide Web Internet Imaging Protocol servers anticipated: integrated server extensions and CGI (an external server process) servers.

With an integrated server extension, the name of the image is implied from the URL and replaces the FIF command.

For example, an integrated server extension serves a URL of the form

http://address/dir1/dir2/file.fpx?OBJ=IIP,1.0&TIL=4,\*

in a manner equivalent to a CGI server, FPXR, receiving a request to a URL,

```
http://address/FPXR?FIF=/dir1/dir2/file.fpx
&OBJ=IIP,1.0&TIL=4,*
```
#### **1.2.1.4 HTTP headers and caching**

It is possible to cache responses to IIP requests in proxy caches if information about the validity of a resource is available. Servers should construct responses including the Last-Modified HTTP header whenever possible.

### **1.2.2 Sockets Protocol Usage**

Low level socket based connections are possible with this protocol. Socket based connections maintain state, are in many cases faster, and allow for connections to be maintained for the duration of a session. Socket based connections, however, may prove difficult or impossible in certain network environments such as those implementing firewalls.

Neither servers nor clients are required to support socket based connections, but they must support the appropriate informational and fall-back protocol elements to assure compatibility. Assuming the client has a method for obtaining address and port information, initial HTTP connections are not necessary.

<span id="page-11-0"></span>There are a few syntax implications in the socket based connection environment. Specifically, there is an expanded character set available, removing the need to escape characters outside the 7-bit ASCII range. Additionally, commands in a socket based connection should never be concatenated on a single line – each command must be sent as an individual line with CRLF as the terminator.

State is maintained in a socket based connection for the duration of the connection.

If a query returns no data, an acknowledge ("OK" CRLF) is returned. Completion of a response by the server is signified by an end ("END" CRLF).

#### **1.2.2.1 Establishing a Sockets connection from an HTTP connection**

The initial connection of a client to a server may be made via an HTTP based connection. In this case, assuming that the server is capable of a socket based connection, the server will provide the IIP-socket object during the first transaction cycle, conveying information which describes how to initiate a socket based connection. If the client chooses to take advantage of the socket based connection model, it may then open a socket-based connection to the IP address and port number provided by the IIP-socket object.

The socket-based server and the HTTP based server do not need to be the same. It is possible, and in certain situations desired, to have the initial server connection only provide *rendezvous* information pointing to a second alternative server.

#### **1.2.2.2 Reversion from Socket to HTTP**

Certain environments may not be capable of supporting a socket-based connection as described above, but this deficiency may not be known *a-priori*.

If a client attempts and fails a socket-based connection, it can open a connection via HTTP.

The time-out time should be chosen by the client carefully to avoid long delays as seen by the user. A possible method for determining the time-out may be to select it to equal 2 times the round-trip packet delay between client and server, which can be easily directly measured.

# <span id="page-12-0"></span>**1.3 Command Overview**

## **1.3.1 Basic Commands (required)**

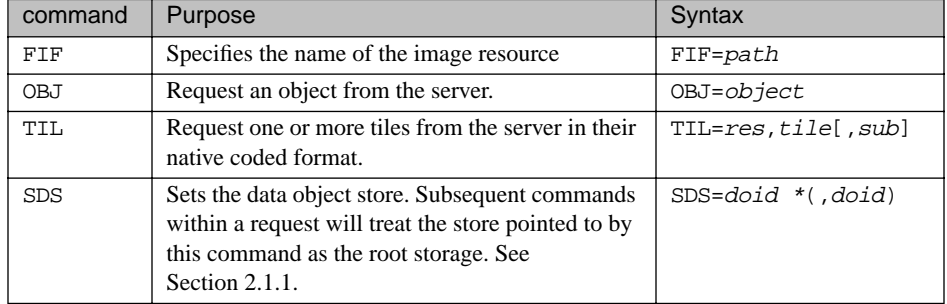

## **1.3.2 Optional Commands**

These commands are optionally supported by a server. Support can be discovered via the capability bitmap returned in the IIP-server object. See [Section 3.3](#page-72-0) for more information regarding server capability bits.

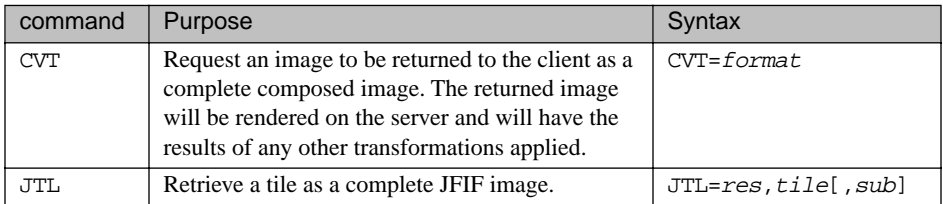

#### **1.3.2.1 Transform composed Image command modifiers (optional)**

These commands modify the CVT command; alone, they have no function. CVT may be implemented by a server without supporting these modifiers. Support for these modifiers can be discovered via the capability bitmap returned in the IIP-server object. See [Section 3.3](#page-72-0) for more information regarding server capability bits.

<span id="page-13-0"></span>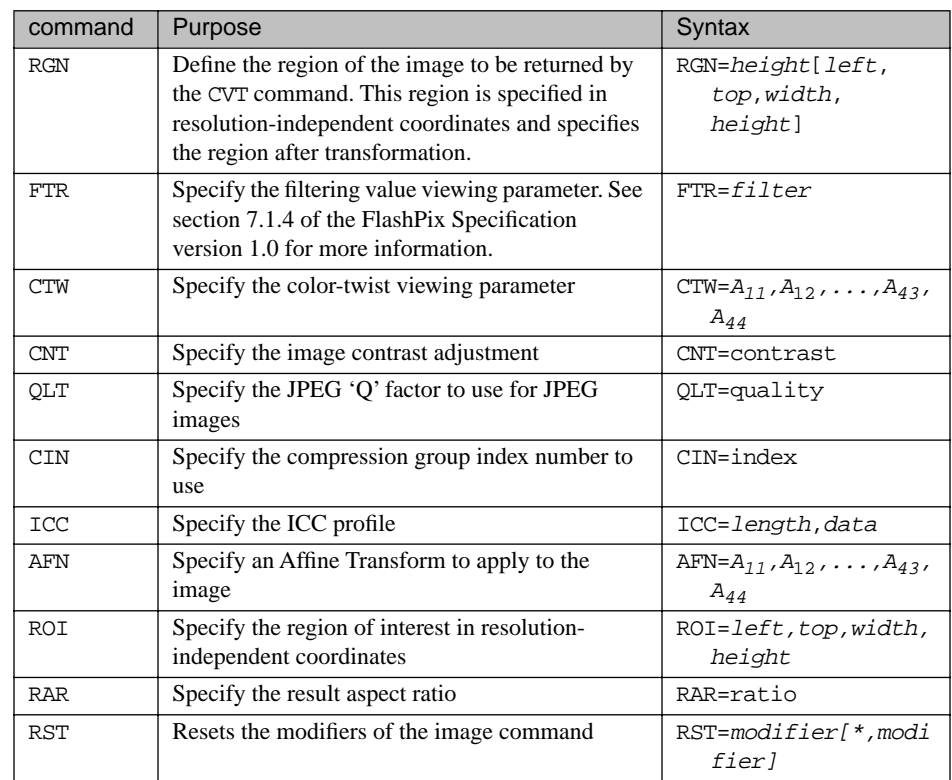

#### **1.3.2.2 General Composed Image Command Modifiers (optional)**

These commands modify the CVT command; alone, they have no function. CVT may be implemented by a server without supporting these modifiers. Support for these modifiers can be discovered via the capability bitmap returned in the IIP-server object. See [Section 3.3](#page-72-0) for more information regarding server capability bits.

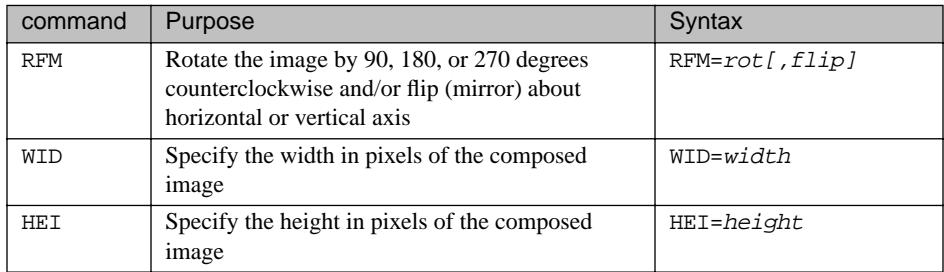

# <span id="page-14-0"></span>**1.4 Object Overview**

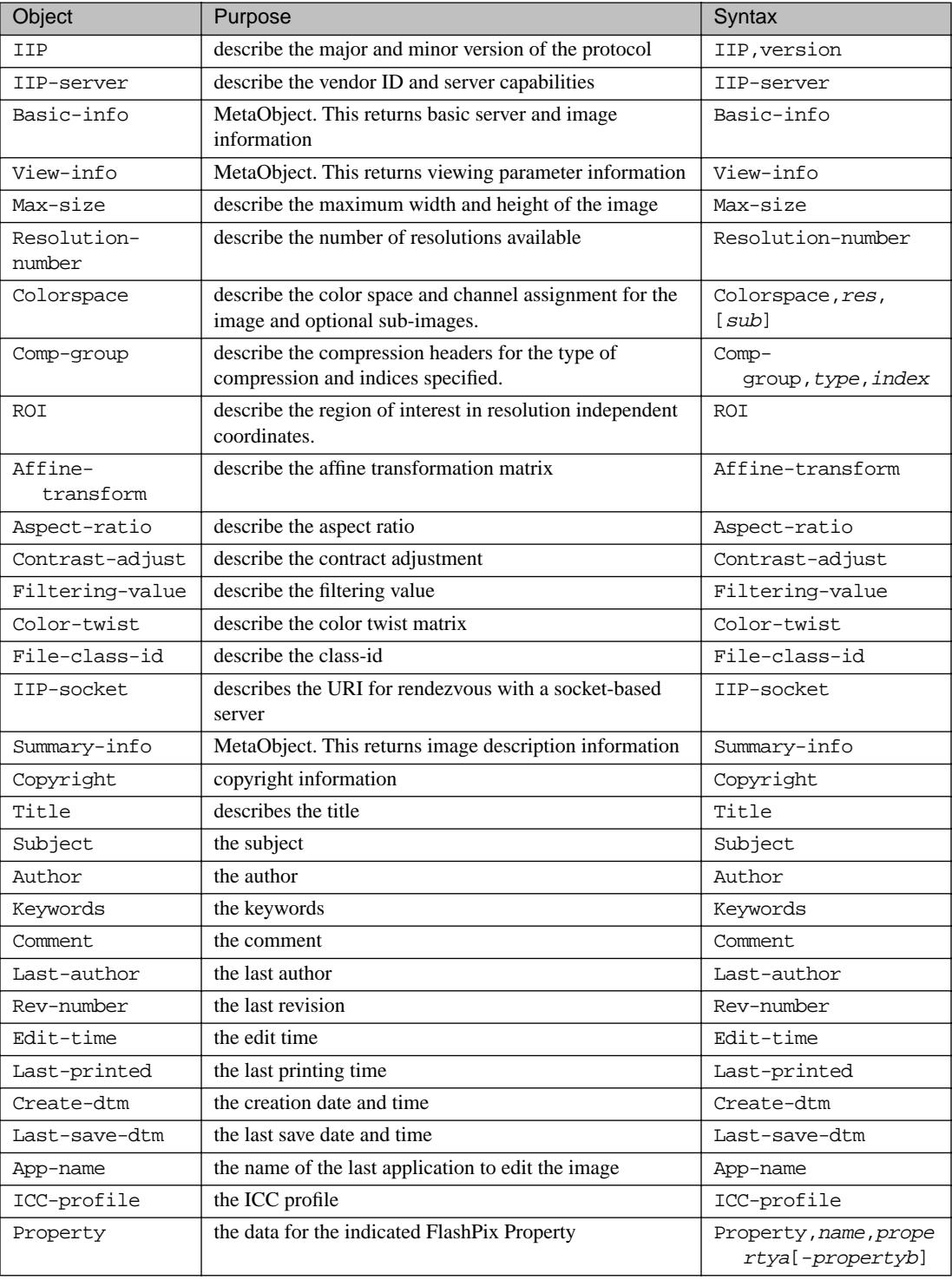

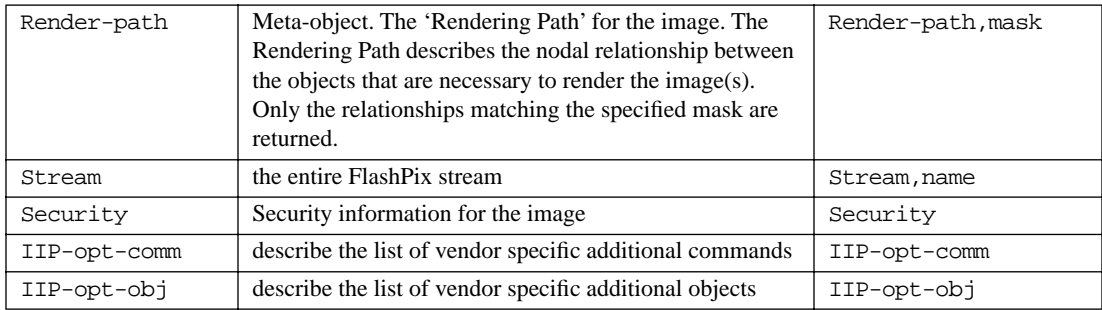

# <span id="page-16-0"></span>**1.5 Security Overview**

IIP provides access to image and image-related data via IIP commands and requests for IIP objects. It is foreseeable that certain resources should be protected from general access over a network. Although IIP does not itself enforce a security policy, the protocol does provide a means for a server to inform a client that a request has failed, and to provide additional information regarding the cause of the failure.

The capability to traverse structured storage entities enables significant functionality within FlashPix files. A result of this functionality is a potential security hole for files accessible to the IIP server unless a security policy is implemented.

Unqualified requests for Stream objects represent a prominent security concern. Stream objects should be secured by class-id, to prohibit access to any stream within a file of any type.

Possible restriction policies include:

- File by File-class-id
- Object by name
- Object by file
- Property by file
- Stream objects by stream name.

There are 4 layers of resources in the IIP architecture: Server, File, Command, and Object. The server may secure instances of these resources as appropriate.

On an image by image basis, commands and objects have provisions for security. Queries to resources which fail can be responded to with 4 types of messages: No access, unsupported, not found, or malformed request. Information regarding the availability of a resource for a particular function cannot be determined prior to access (with the exception of tiles, which may have an associated access bitmap.) When an access fails due to authorization failure, the secured state of a resource is returned via an error code.

### **1.5.1 Example Security Policies**

Although specific security implementations are outside the scope of this protocol, it is important to illustrate some of the possible security policies that can be implemented using the IIP.

Two examples of security policy are restriction by inclusion and restriction by exclusion. Restriction by inclusion limits access to a known list of objects. This model is easily administered; an administrator only permits globally acceptable data entities to be served. This model implies the access table must be updated if a new extension is to be supported.

Another alternative is to design a server which allows global access to image resources, with specific resources listed as excluded from the allowed set. This method provides the same level of security as the previous model for a known set of image resources. It is far easier to manage a table of constrained access, but this method presents a higher security risk; access to unknown resources in a file are always granted.

# <span id="page-18-0"></span>**1.6 Error Handling**

A special object label Error indicates that the server could not complete a requested action. The error message contains information regarding why the error occurred.

Errors occur when accessing a resource – a file, object, or command.

Each error falls into one of four groups: Badly formed or otherwise un-parsable requests, unavailable resources, failed authorization for a requested resource, or unsupported resource on the server. Additional server-centric errors also exist to signal when a fault outside of the above domain occurs.

If a request for image data is denied, an error message is returned. Four error classes are defined:

- **4.** File
- **5.** Command
- **6.** Object
- **7.** Server

In addition, four error numbers within each class are defined:

- **1.** Syntax error (for example, object name is misspelled.)
- **2.** Unsupported (for example, function not supported for this image, or on this server.)
- **3.** Unavailable (for example, the object does not exist in the image)
- **4.** Permission denied (for example, an object is access-restricted)

The error class and number are combined into a 2-digit error code by appending the number to the class, separated by a single space. The server error-class utilizes error codes listed in the table below.

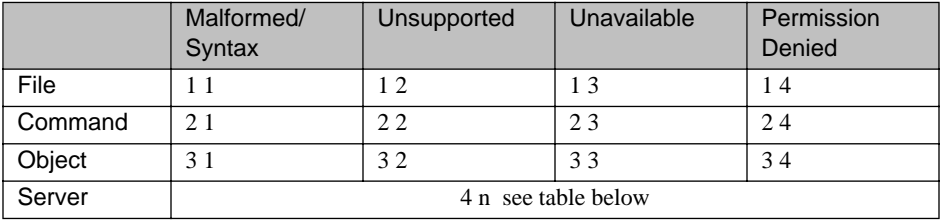

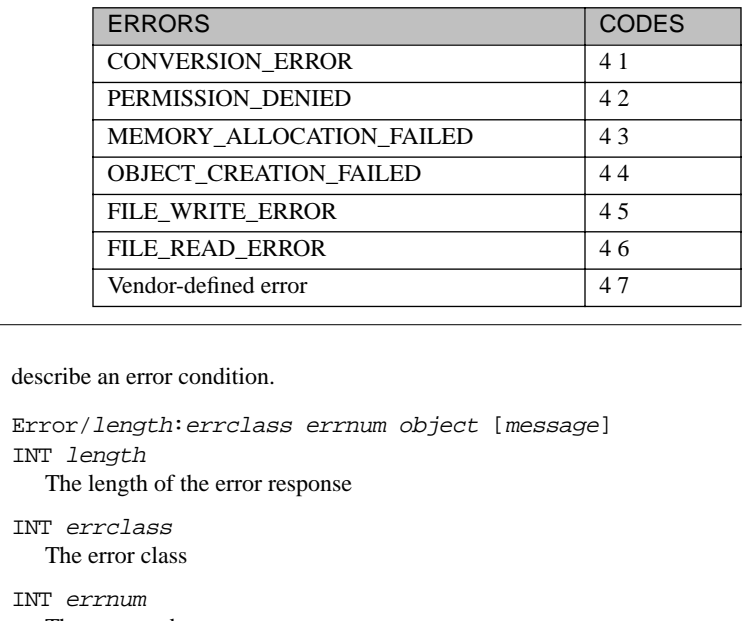

Response The error code LABEL object The object (including any parameters) that was requested, if applicable, or "none" if none STREAM message An optional, less than 240 character unicode string containing additional error message information **Example** ⇒OBJ=IDONTEXIST ⇐Error/49:3 3 IDONTEXIST Object not found.CRLF ⇒OBJ=VIEW-INFO ⇐Colorspace,0-4,0:0 0 3 3 0 1 2CRLF ⇐ROI:0 0 1.5 1.CRLF  $\Leftarrow$ Affine-transform:0.86 -0.49 0 0.35 0.49 0.86 0 -0.3 0 0 1 0 0 0 0 1CRLF ⇐Error/19:3 3 Filtering-valueCRLF ⇐Error/15:3 3 Color-twistCRLF ⇐Error/19:3 3 Contrast-adjustCRLF ⇐Error/16:3 3 Aspect-ratioCRLF ⇒OBJ=Stream,%05Operation%200000001 ⇐Error/122:3 4 Stream,%05Operation%200000001 Stream requests not served on this web site.CRLF **Notes** As in all IIP strings, the error message is represented in unicode. The length of an error includes all data between the colon  $( : )$  and the CRLF pair.

<span id="page-19-0"></span>**Error Purpose** 

# <span id="page-21-0"></span>SECTION Reference

# **2.1 Request and Response Syntax**

## **2.1.1 Basic Rules**

The following basic rules are used throughout this specification:

- Commands and Labels are case-insensitive.
- Numeric values are represented as ASCII strings unless otherwise noted as "datastream". For example, the rational number 1.23 is represented in four bytes as "1.23".
- Dates are represented as strings of the form specified in Internet RFC 1123.
- IIP is stateless between requests. Requests are composed of one or more commands. Requests are delimited within the transport. (For example, by the end of an HTTP GET request, or the closing of a socket-based connection)
- IIP commands are parsed sequentially. (For example, commands are parsed left to right in the case of CGI, and in receipt order for sockets). The objects in the response need not be in the order requested. Certain optional commands may not be executed sequentially; these commands have a pre-defined execution sequence.
- All string data<sup>2</sup> (Title, Author, etc...) is expressed as Unicode. (In this document, the inter-character nulls for ASCII strings have been omitted)

<sup>1.</sup> State management methods could be applied to maintain state between requests. HTTP Keepalive, session handles, or cookies are examples of such methods. Since it is not possible to define a single appropriate method, at this time, any implementation of a persistance method is implementation specific.

## <span id="page-22-0"></span>**2.1.2 Global Syntax**

Requests are made using the following syntax defined using modified BNF as in RFC 822 and RFC 1123. It follows the conventions of RFC 822 with the following augmentations:

- "|" is used to designate alternatives.
	- parenthesis "(" and ")" are used to designate associative grouping.
	- brackets "[" and "]" are used to designate optional elements.
- The "<sup>\*</sup>" character indicates repetition. The form "n<sup>\*</sup>m" indicates repetition of a minimum of n and maximum of m repetitions of the following element. 1\* indicates at least one repetition. \* indicates zero or more repetitions.
- Non-printable ASCII characters are represented in hex as \nn.
- An exact number of repetitions of an element is indicated with a value  $\langle n \rangle$ preceding an element, for example 8ALPHA.
- "<" and ">" are used to indicate descriptive text.
- the symbol "⇒" is used to signify communication from client to server; the symbol "⇐" is used to signify communication from server to client.

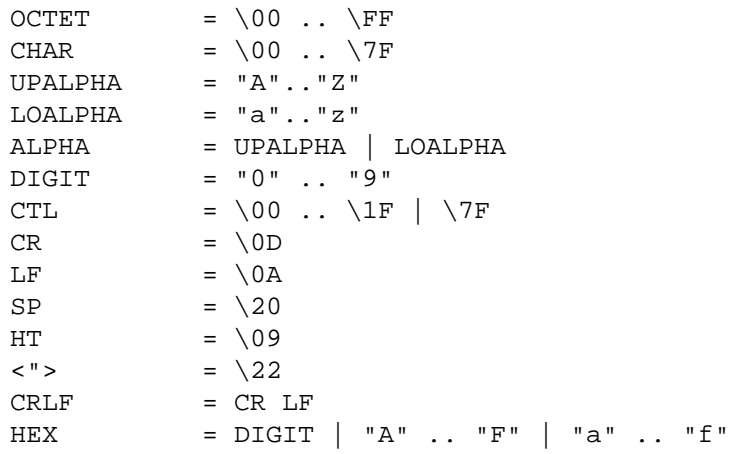

<sup>2.</sup> Object labels are not string data

## <span id="page-23-0"></span>**2.1.3 General Syntax for Requests**

Requests for data are made by a client with commands using the following general syntax. Multiple commands can be concatenated as appropriate within the underlying protocol.

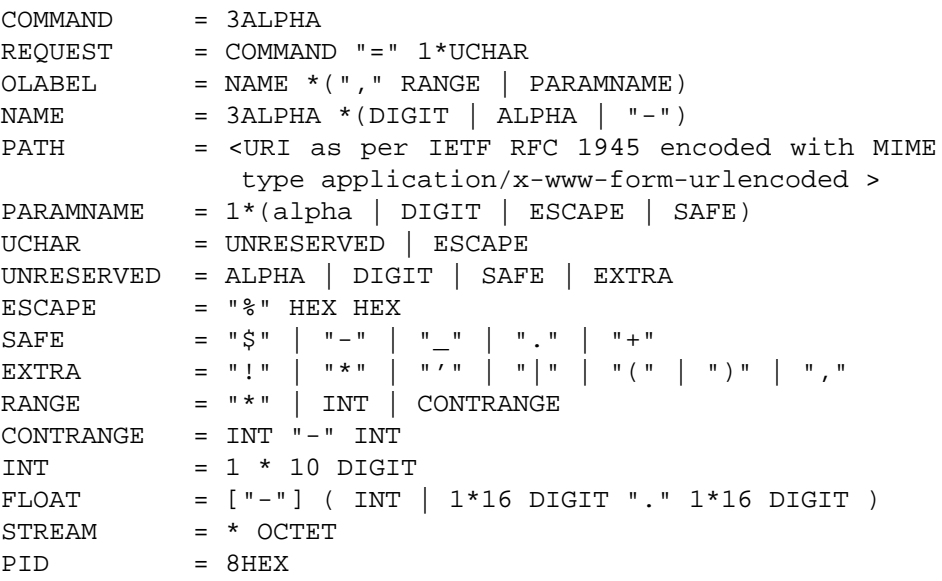

- The value of INT may be between 0 and  $2^{31}$ -1, or 2,147,483,647
- The value of the left INT in a CONTRANGE must be less-than or equal-to the value of the right INT in a CONTRANGE
- In RANGE, "\*" should not be translated into a literal minimum and maximum range but rather to indicate a request for all existing objects. If no objects are present, a single error is returned. Otherwise, only the existing objects are returned.

## <span id="page-24-0"></span>**2.1.4 General Syntax for Responses**

Responses to requests for image data are sent from a server to a client and are composed of objects. An objects consists of a label and data associated with the label. Multiple objects can be concatenated as described i[n Section 2.1](#page-21-0) an[d Section 2.2](#page-25-0).

In cases where variable length data must be transmitted, the last INT in the LABEL indicates the data length in OCTETs. The terminating CRLF pair is not counted. Not every LABEL has an INT, but the last INT appearing in a LABEL is always data length.

In cases where the response length is not variable, the response is read as an OCTET stream up to, but not including, the first CRLF.

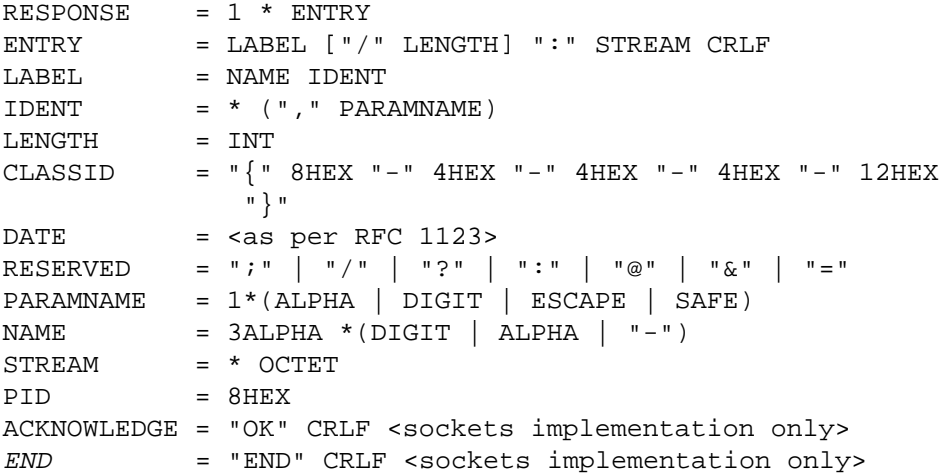

# <span id="page-25-0"></span>**2.2 Command Reference**

Basic requests are composed of these commands, which must be supported by all IIP servers.

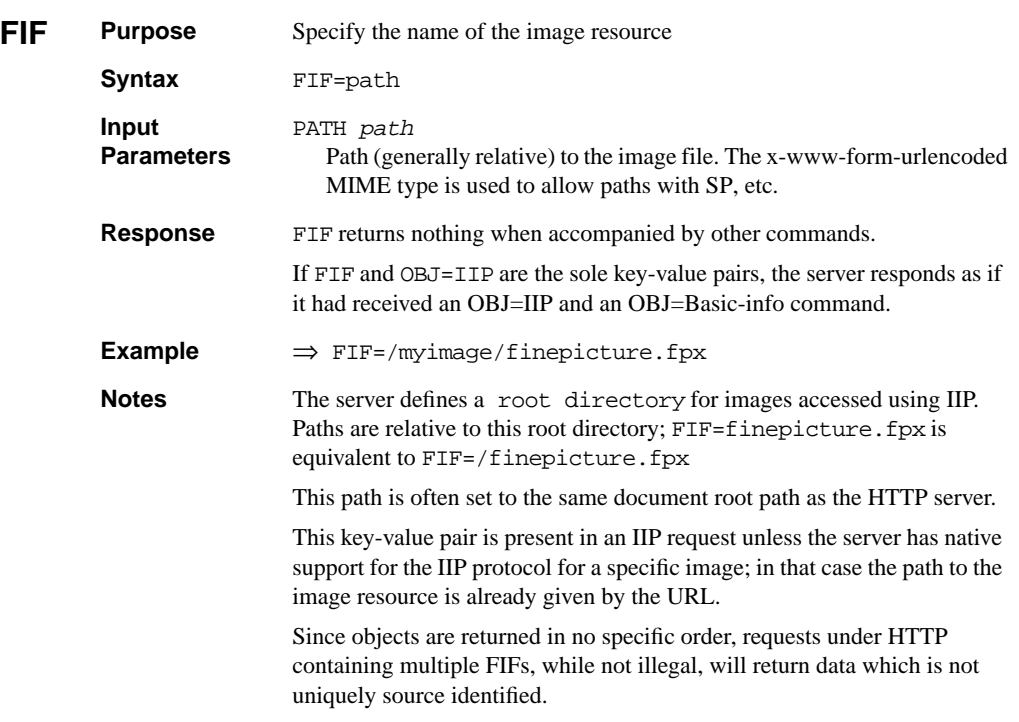

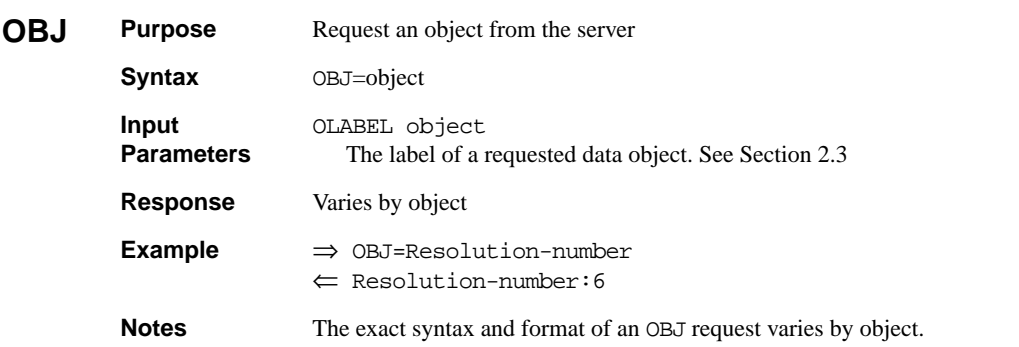

<span id="page-26-0"></span>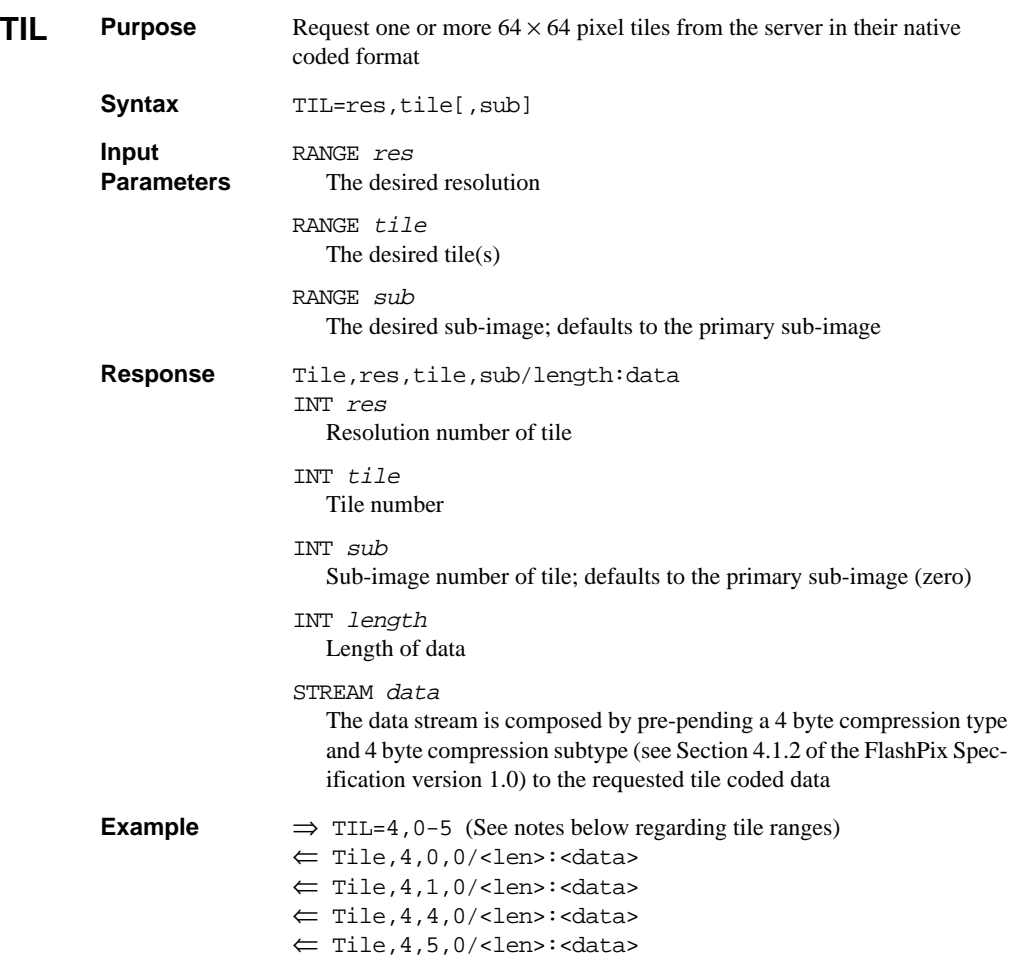

<span id="page-27-0"></span>**Notes** As in the example above, a request for a range of tiles is responded to with multiple tile entities. A range of sub-images or resolutions can be used.

> Access to sub-images other than the primary sub-image is provided to permit access to resources beyond the FlashPix 1.0 Specification, such as FlashPix files with extensions.

If SDS is supported for the image,(see below) the sub-images or ranges are returned from the primary object store by default, or from the object store indicated using SDS; see the FlashPix specification V1.0 section 1.4.

Ranges are always understood to be contiguous in the rectangular rather than numerical sense. This decreases the number of requests needed to access any rectangular region to one. It requires the server to calculate the necessary tiles from the tile corners.

For example, if the image has tiles:

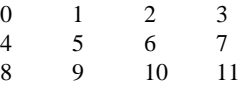

a request for tiles 2-11 will result in tiles 2, 3, 6, 7, 10, and 11.

For the above example, a request for tiles 3-10 returns tiles 2, 3, 6, 7, 10, and 11.

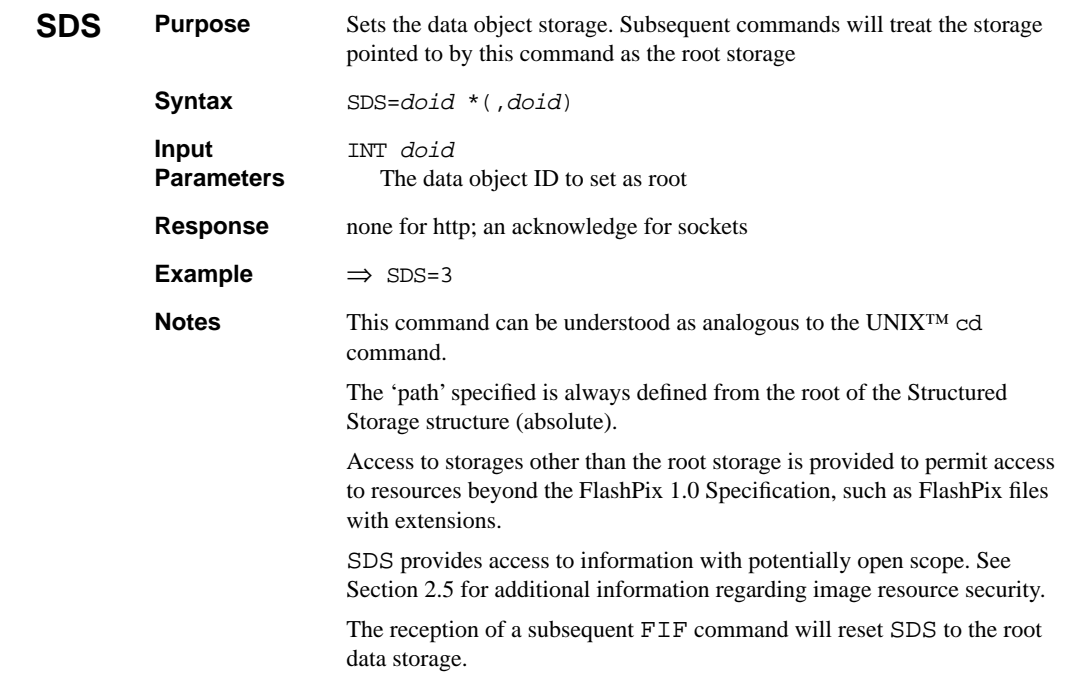

## <span id="page-28-0"></span>**2.2.1 Optional Commands**

Optional commands may be supported by servers. Clients may support the information returned by optional commands. A client may discover optional commands by requesting the IIP-opt-comm object. The IIP-opt-comm and IIP-opt-obj objects indicate only those commands and objects additionally supported by a server beyond those defined in this specification.

![](_page_28_Picture_141.jpeg)

#### **2.2.1.1 Composed Image Commands**

These commands are intended for applications in which server-side processing is particularly valuable. Implementation of these commands will impose significant resource demands on a server beyond those required by the baseline commands.

Conceptually, the server must perform three steps to produce a composed image:

- The source image is mapped through the FlashPix viewing transforms found in the FlashPix file, producing the file result image.
- The file result image is mapped through the IIP specified transforms, producing the IIP transformed result image. The IIP transforms must be applied in the following order:
	- FTR first
	- CTW any time after FTR
	- CNT directly after CTW
	- ROI before AFN
	- RAR any time after ROI
	- RGN after all modifiers except RFM, WID, and HEI
	- WID, HEI, after RGN
	- RFM after WID and HEI
	- ICC before CNT and CTW
- The final result image is compressed as requested. The image header is then applied and the resulting data is transmitted as appropriate.

Any repeating command modifier appearing later in sequence replaces any earlier occurrences.

Practically speaking, there are interactions between certain transforms which must be taken into account in a real implementation. One such implementation would appear as follows:

- Combine the image manipulation parameters specified using IIP (FTR, CTW, CNT, ICC, AFN, ROI, RAR, and RGN) with the FlashPix viewing parameters found in the file. This will produce a viewing transform that maps the source image to the destination image. The parameters are combined as follows:
	- The IIP ROI replaces the file ROI
	- The IIP RAR replaces the file RAR
	- The IIP FTR is algebraically added to the file FTR
	- The IIP CNT is algebraically multiplied to the file CNT
	- The IIP AFN is post-multiplied with the file AFN to form a new combined AFN
	- $AFN<sub>new</sub> = AFN<sub>file</sub> * AFN<sub>HP</sub>$
	- The IIP CTW is pre-multiplied with the file CTW to form a new combined CTW<sub></sub>
	- $\blacksquare$   $\text{CTW}_{\text{new}} = \text{CTW}_{\text{tip}} * \text{CTW}_{\text{file}}$
	- The IIP ICC replaces any input color space conversion suggested by the FlashPix ICC
	- RGN is applied either as a separate crop to the spatial transform specified by the combined affine, or combined into the affine
- WID and HEI are used to select the most appropriate resolution from the FlashPix file and convert the resolution independent transformation to a resolution dependent transformation
- <span id="page-30-0"></span>■ The image data is processed through the combined transformation to produce an image of width WID and height HEI
- The RFM is applied to the image, producing the final result image
- The final result image is compressed as requested and returned

The FlashPix Implementation guide contains more information on these transforms.

**Editor's Note:** There will be examples added here to illustrate CVT modifier combination

![](_page_30_Picture_216.jpeg)

#### **2.2.1.2 Composed Image Command Modifiers**

The commands in this section modify the compose image commands. The ability of the server to perform these commands is indicated by the IIP-server capabilities field.

The Composed Image Command Modifiers are parsed from left to right or receipt order, but are executed (applied) in the pre-defined order defined above. Modifiers appearing

later replace previously appearing modifiers. The RST command can be used to reset all modifiers to their defaults.

Servers may choose from several levels of Composed Image Modifier Command support as outlined in [Section 3.3.](#page-72-0) If a request is made containing a modifier that is not supported by the server, an Error object with error class 2, error number 2 (command/unsupported) should be returned in lieu of the requested image. Clients can determine what capabilities are available via the IIP-server object.

Composition of images containing opacity information are composed over an opaque white background.

To illustrate the persistance of the Command Modifiers, the request sequence:

⇒ FIF=foo.fpxCRLF ⇒ OBJ=IIP,1.0CRLF ⇒ WID=240CRLF ⇒ CVT=JPEGCRLF  $\Leftarrow$  (Image) ⇒ FIF=bar.fpxCRLF ⇒ CVT=JPEGCRLF ⇐ (Image)

will first select image foo.fpx and return a JFIF image scaled to a width of 240 pixels, and a height calculated to preserve the aspect ratio. The server should continue to process and return a JFIF image bar.fpx also scaled to a width of 240.

Since this persistence is cumulative, it is desirable to reset the modifiers. In this case:

FIF=foo.fpx&OBJ=IIP,1.0&WID=240&FIF=bar.fpx& RST=WID&HEI=120&CVT=JPEG

the RST command will reset the previous WID setting, allowing the width of image bar.fpx to be calculated from the aspect ratio. Without the RST present, the image would be anamorphically scaled to exactly  $240 \times 120$ .

<span id="page-32-0"></span>![](_page_32_Picture_186.jpeg)

![](_page_32_Picture_187.jpeg)

<span id="page-33-0"></span>![](_page_33_Picture_192.jpeg)

![](_page_33_Picture_193.jpeg)

![](_page_33_Picture_194.jpeg)

<span id="page-34-0"></span>![](_page_34_Picture_211.jpeg)

![](_page_34_Picture_212.jpeg)

![](_page_34_Picture_213.jpeg)

<span id="page-35-0"></span>![](_page_35_Picture_127.jpeg)
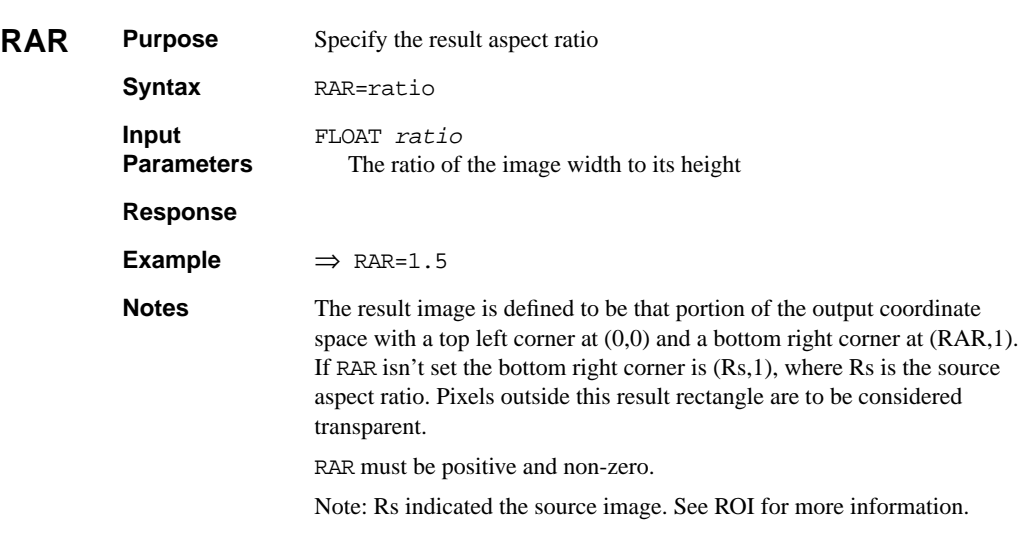

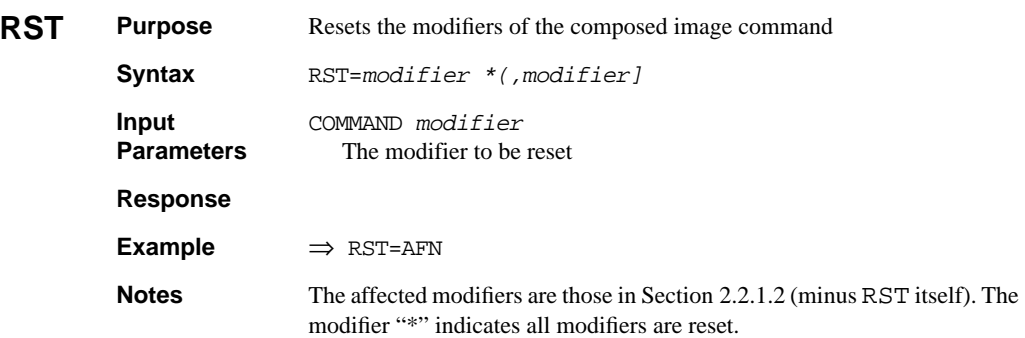

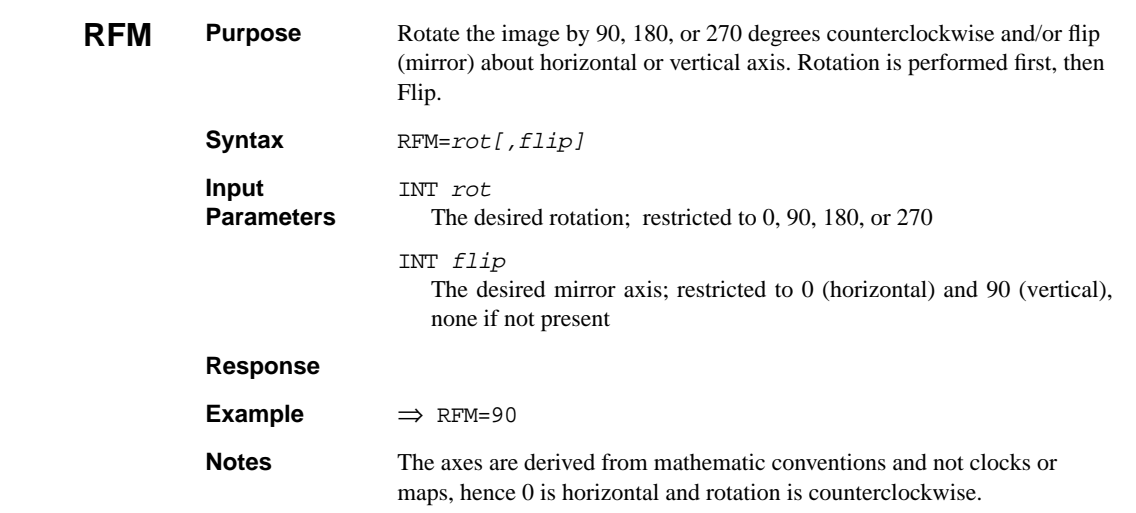

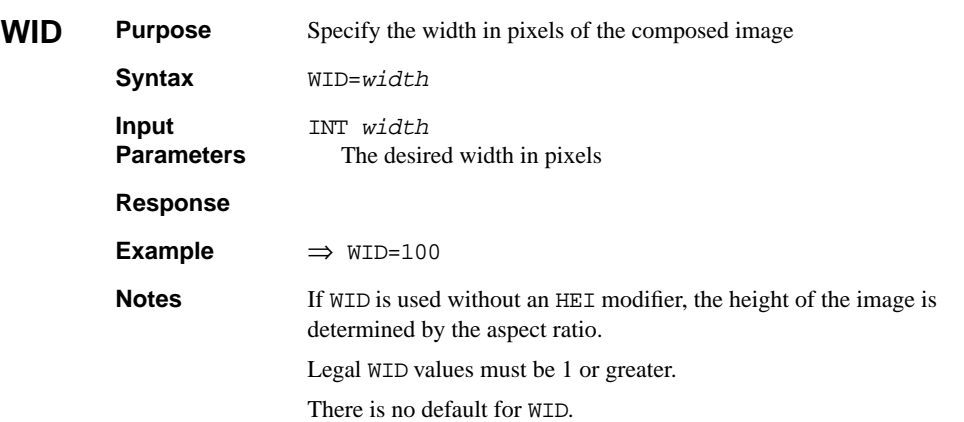

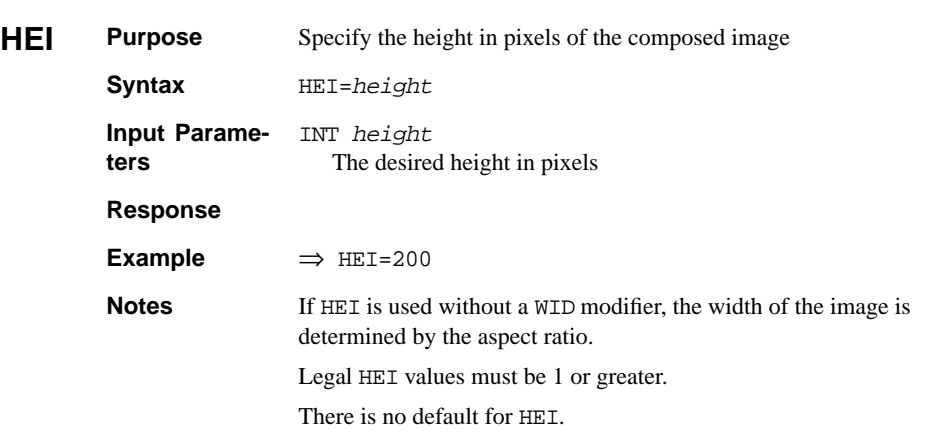

The following table shows the required objects referenced in both the client request and server response. Multiple values returned by an object are separated by a single space. Objects always begin with the object label.

**Editor's Note:** There is currently work underway to provide detailed definitions regarding the FlashPix Architecture, including additional information on contrast, color-twist, and sharpening operations.

# **2.3 Object Reference**

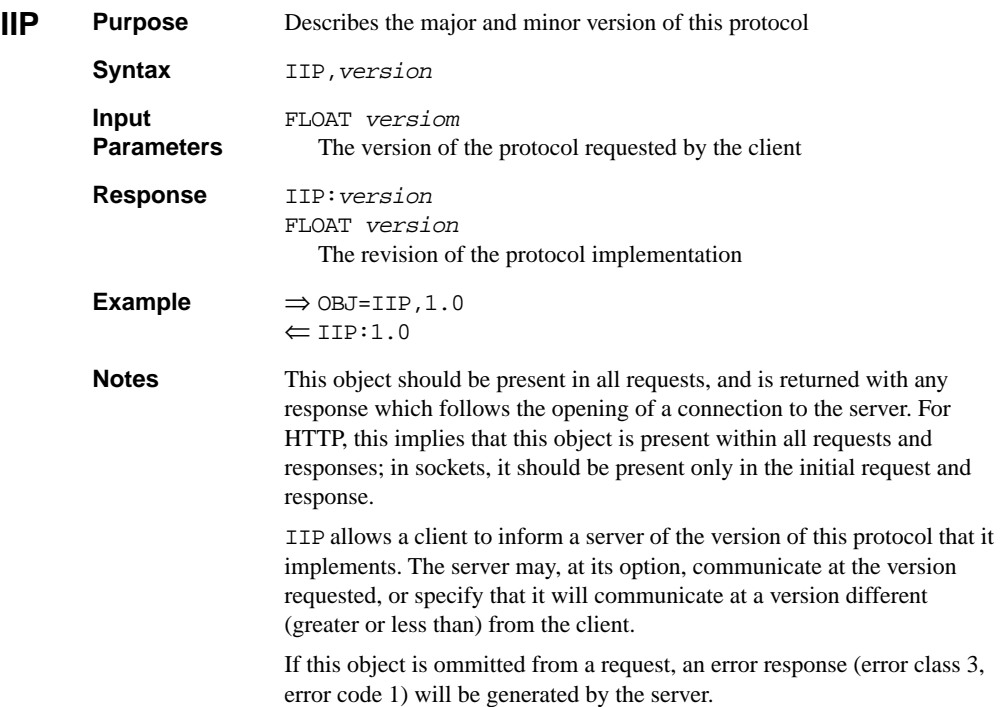

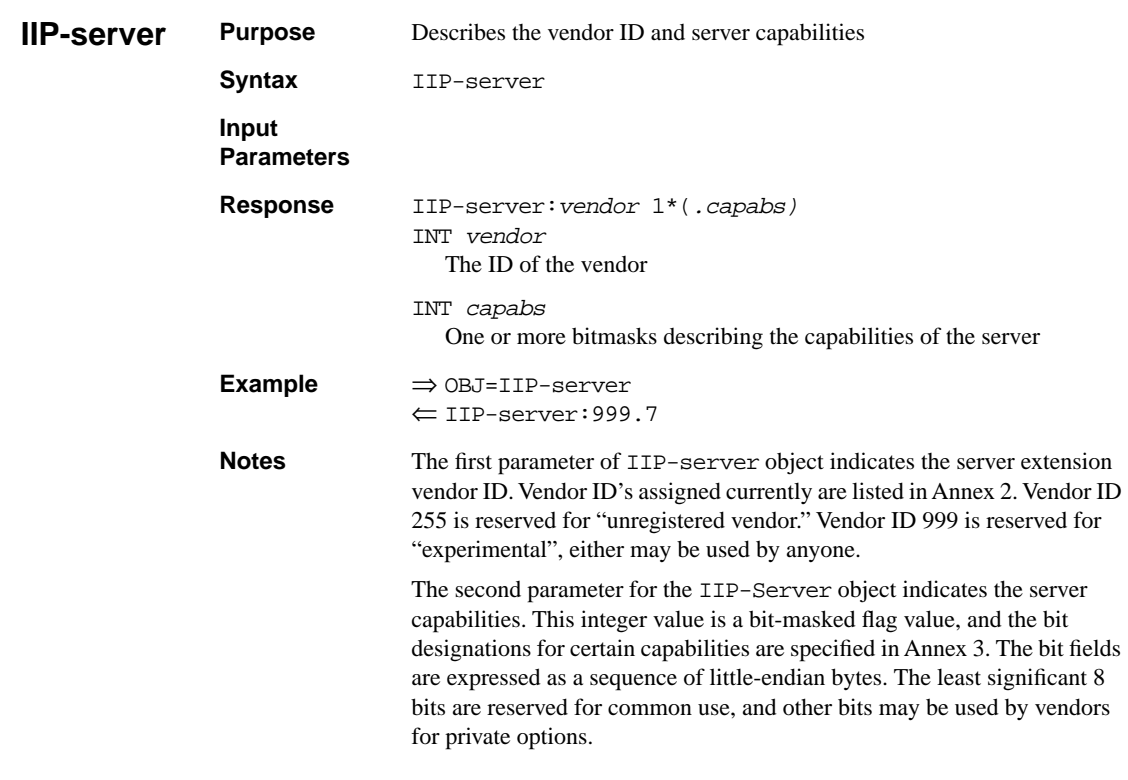

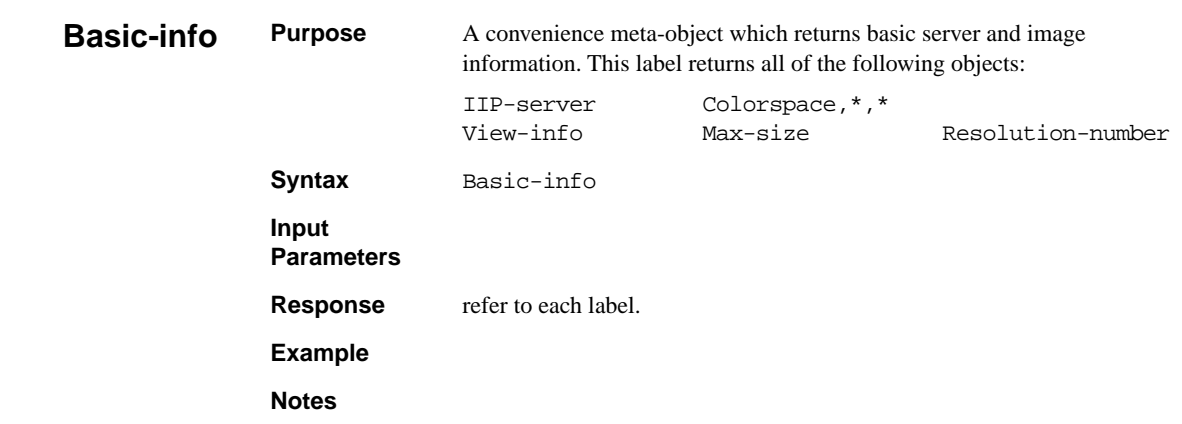

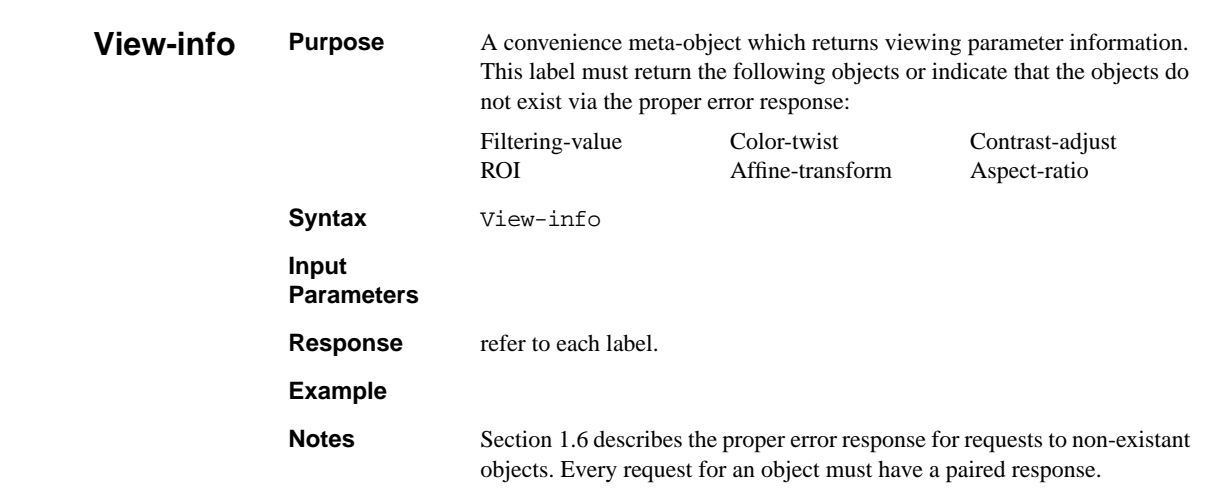

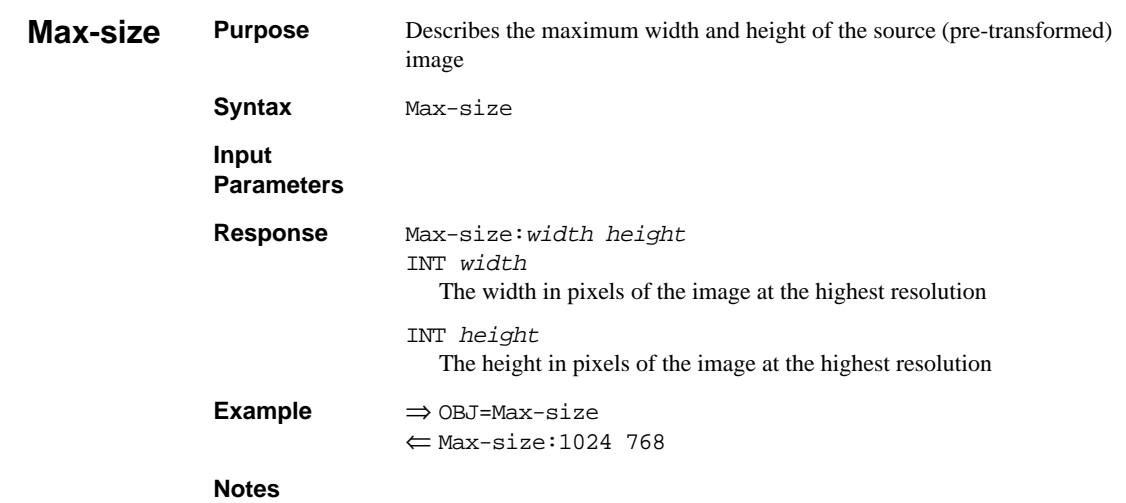

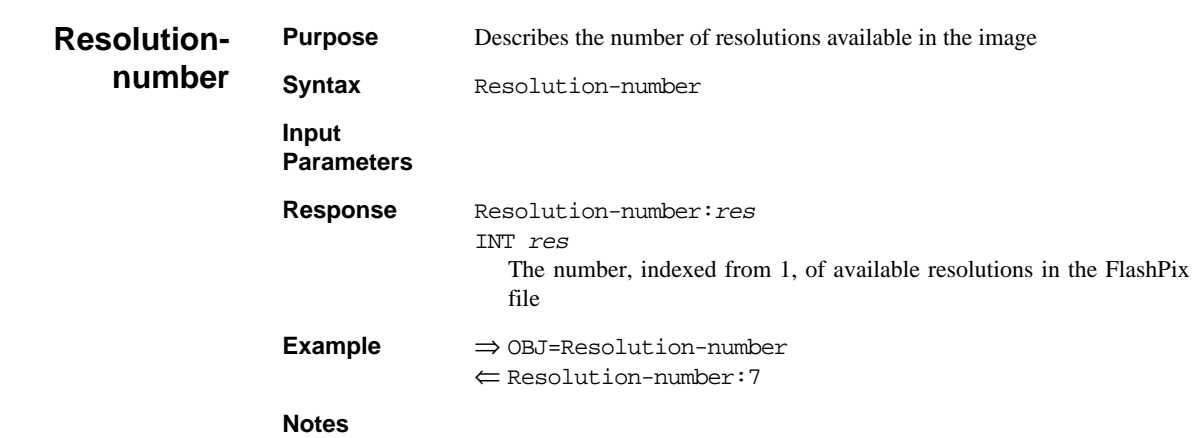

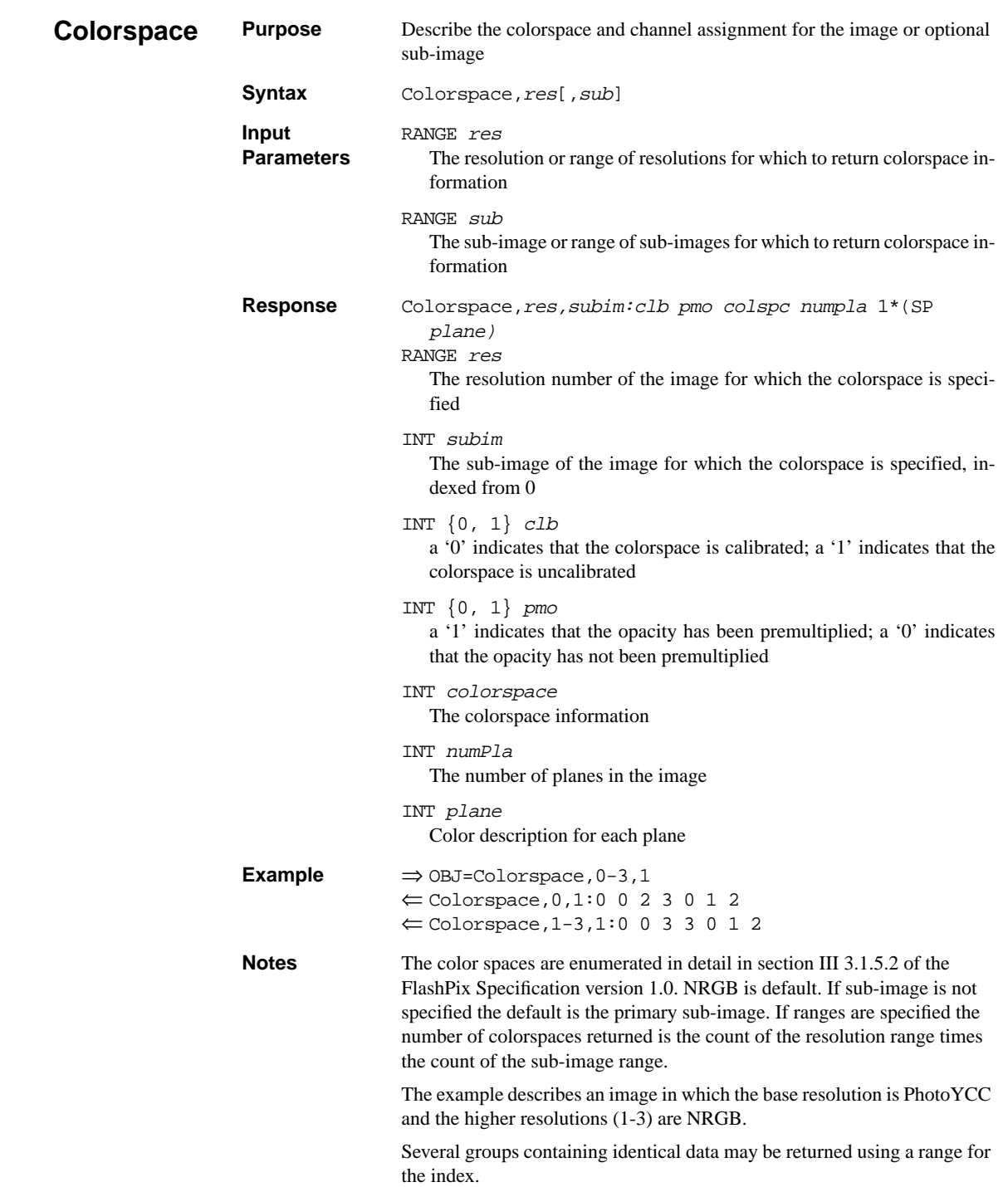

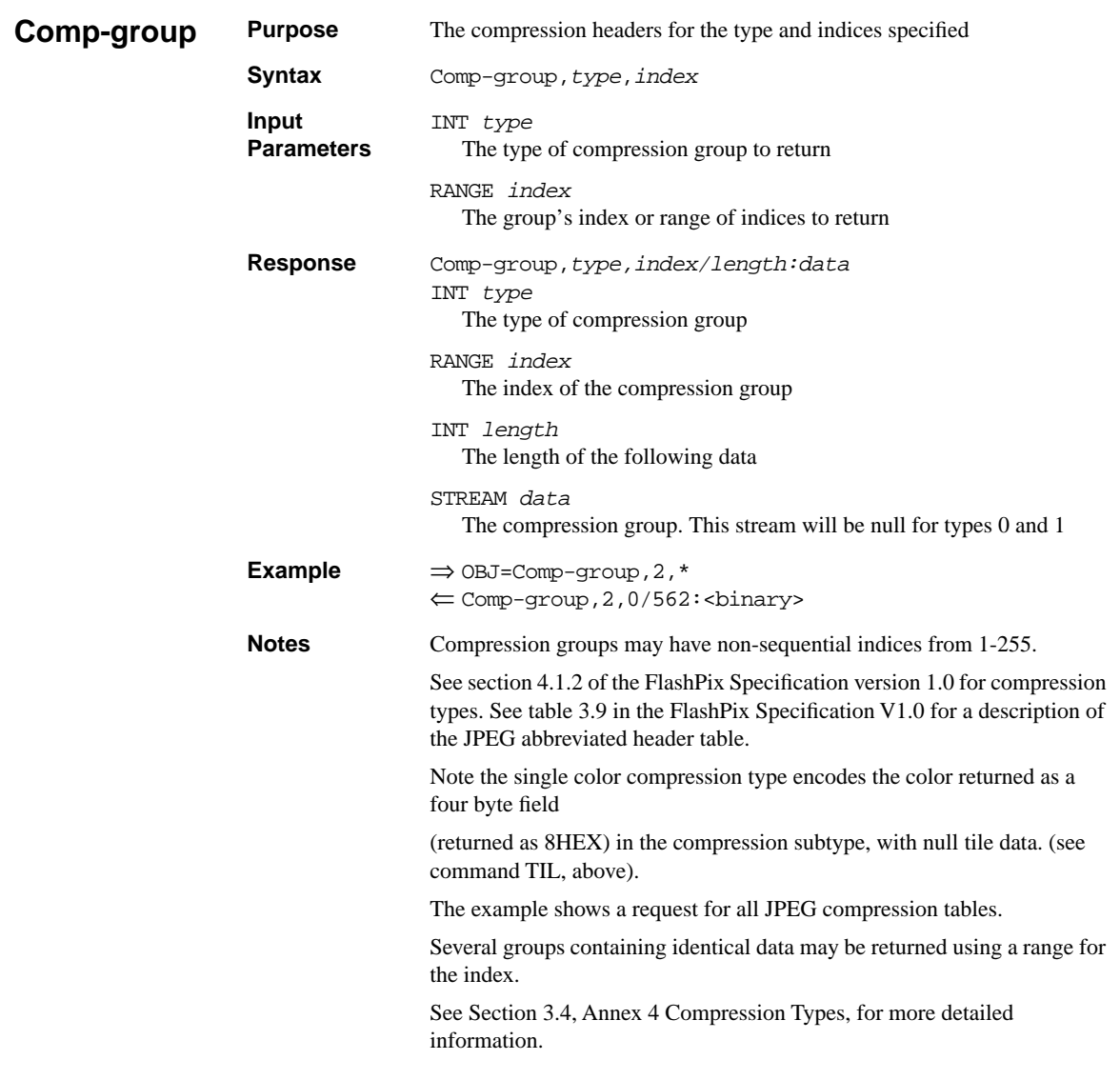

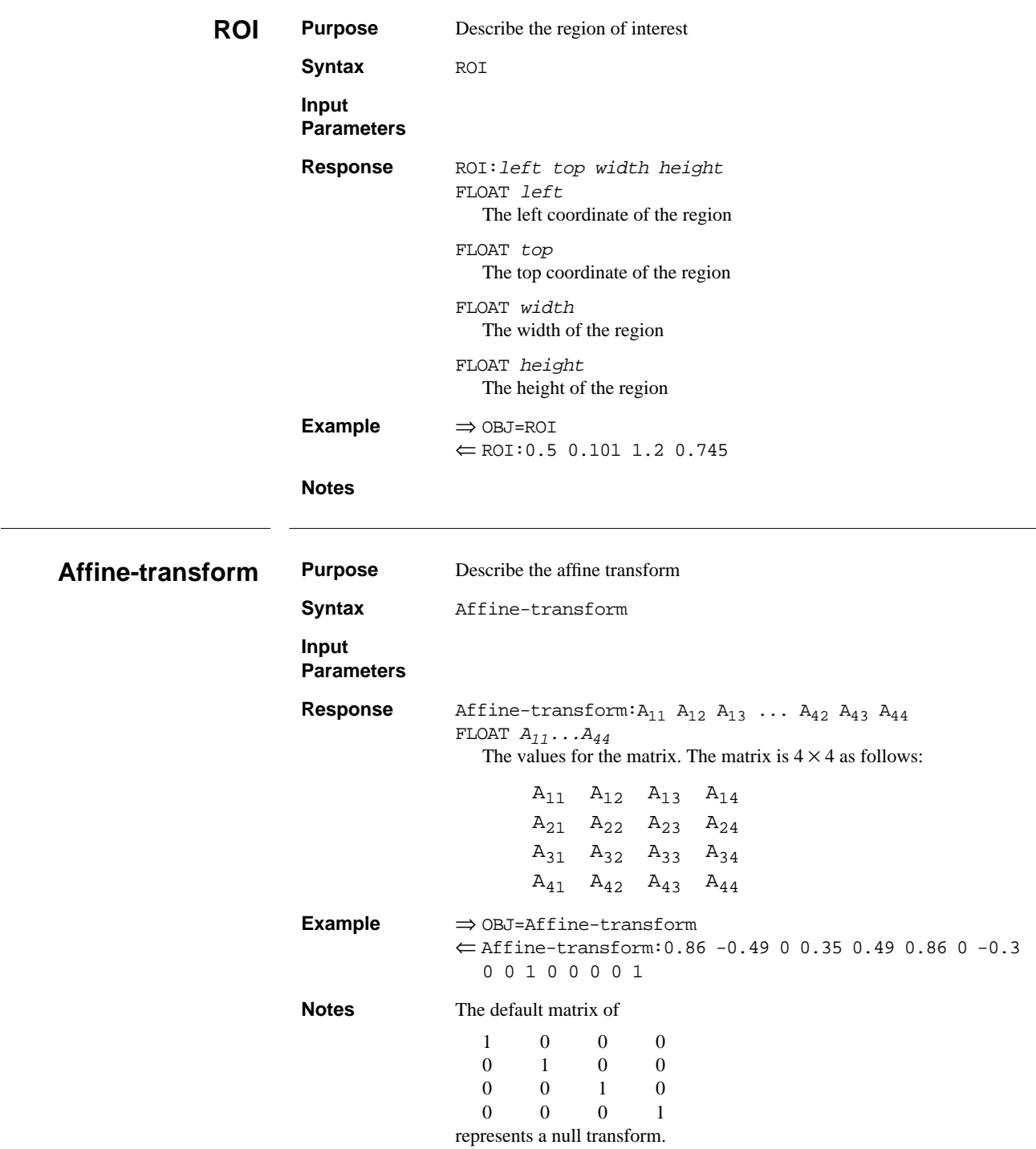

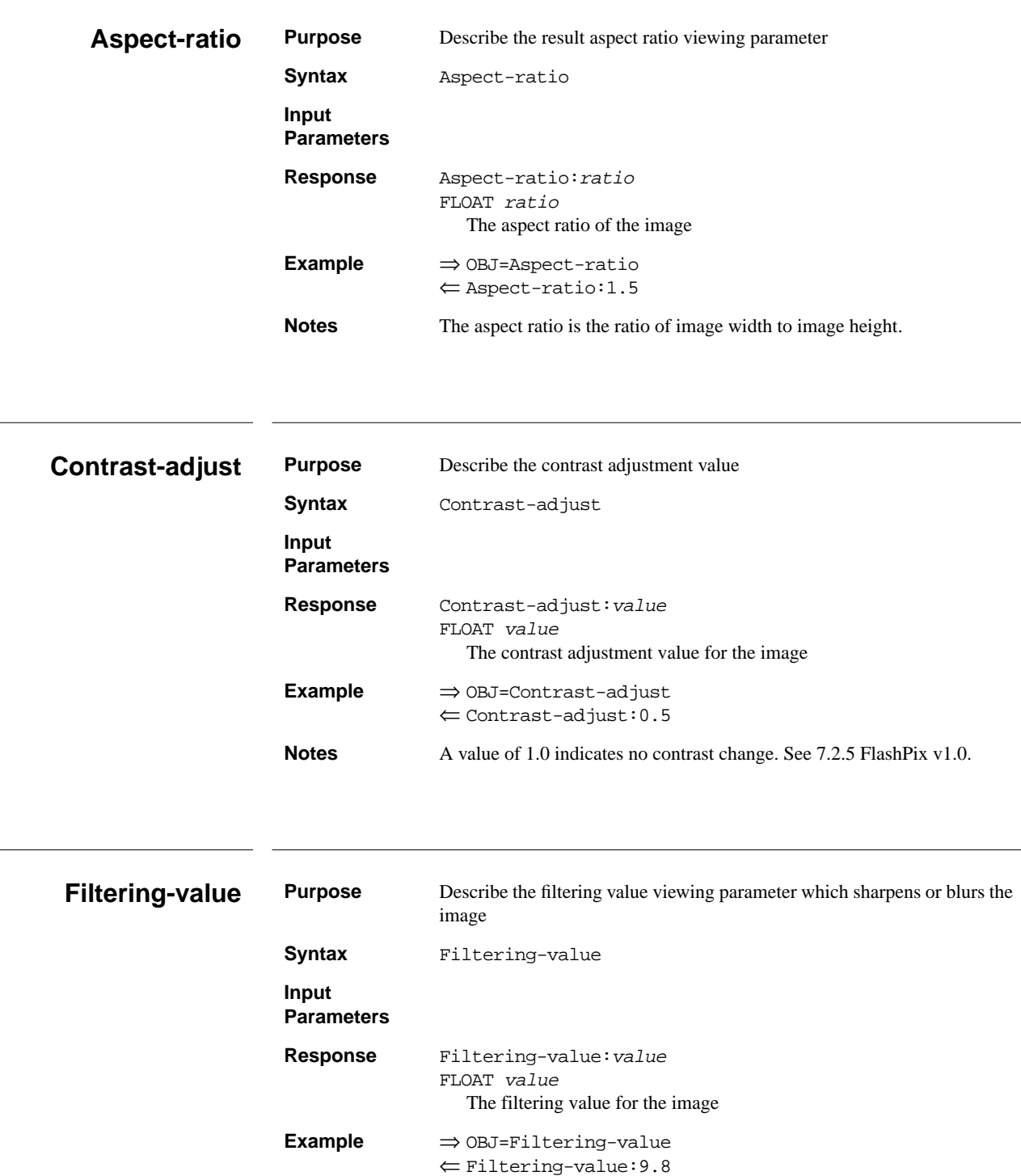

**Notes** A filtering value of 0 represents no sharpening or blurring.

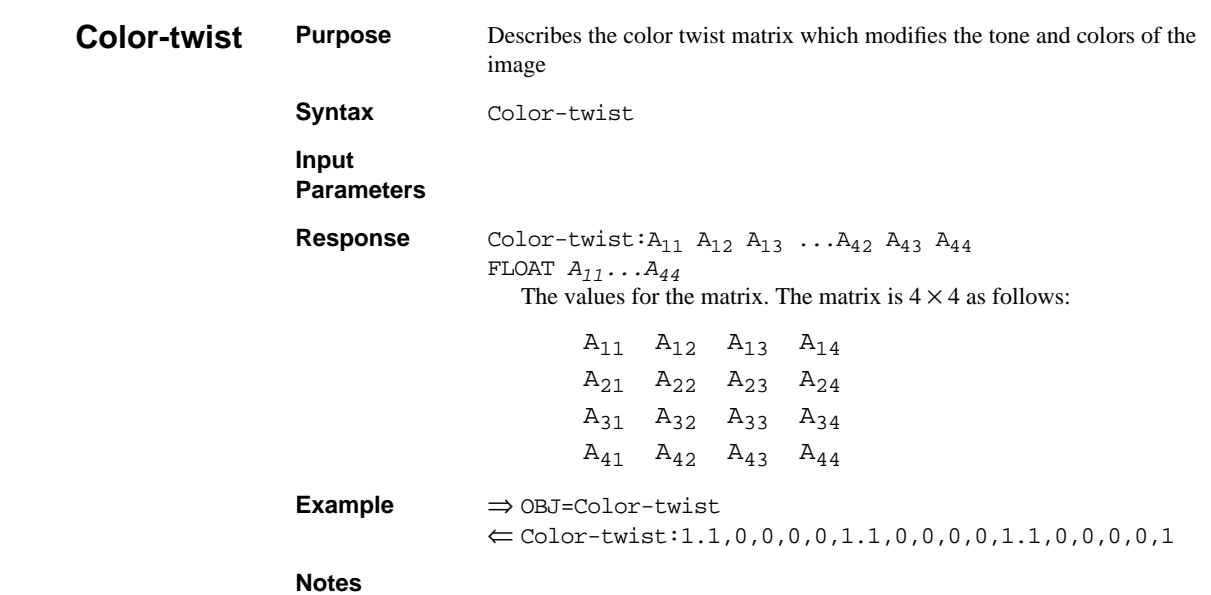

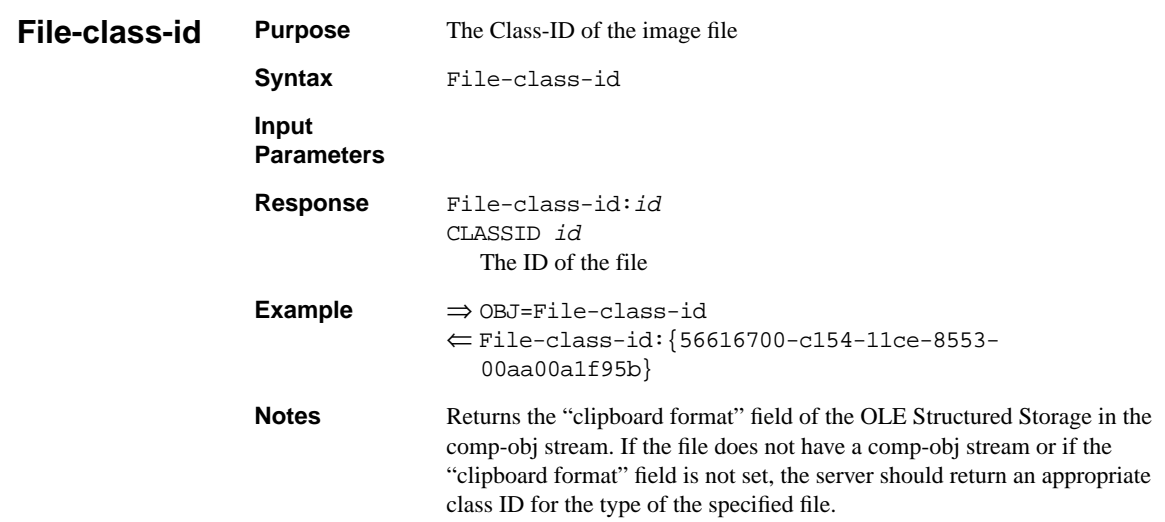

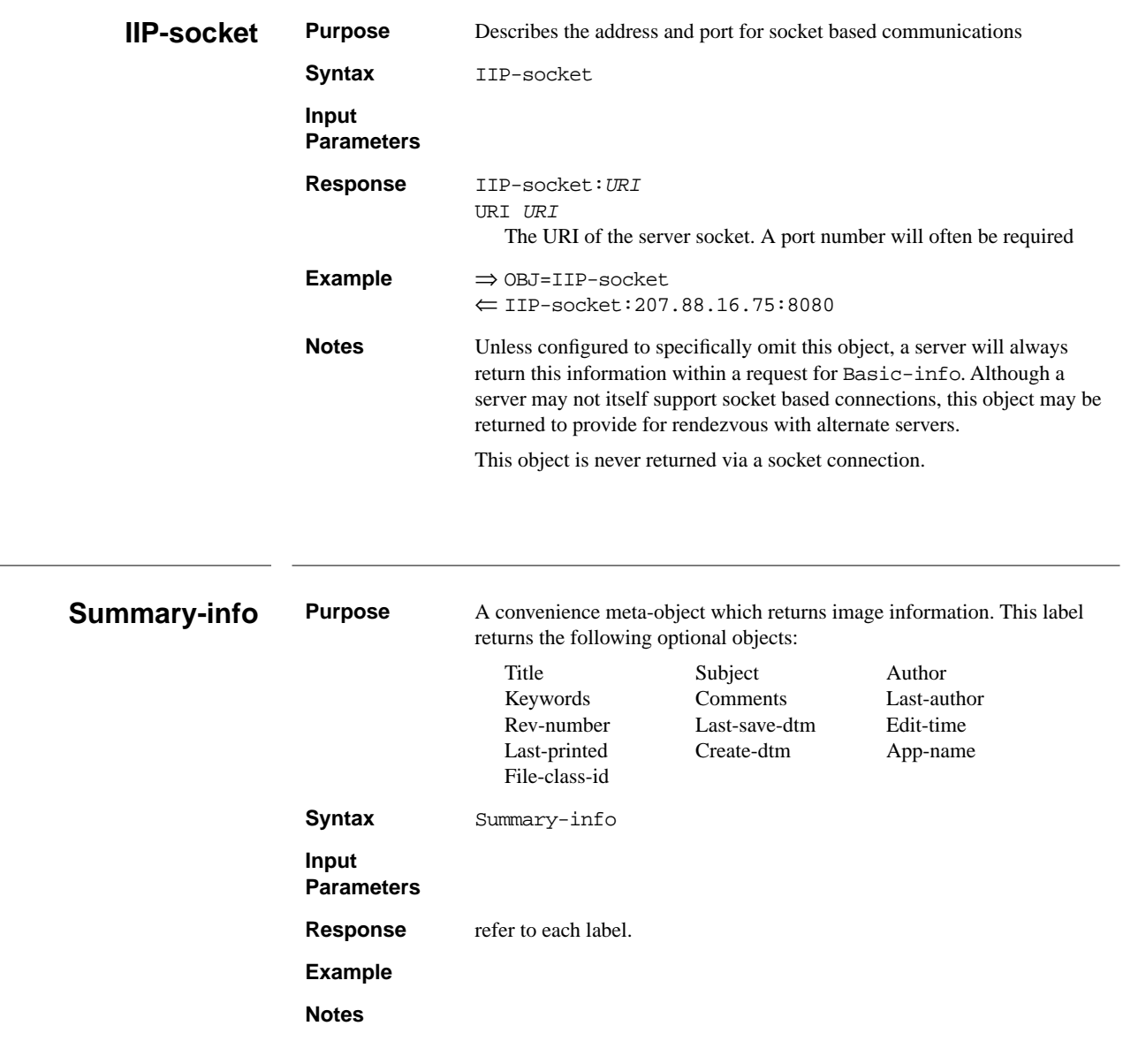

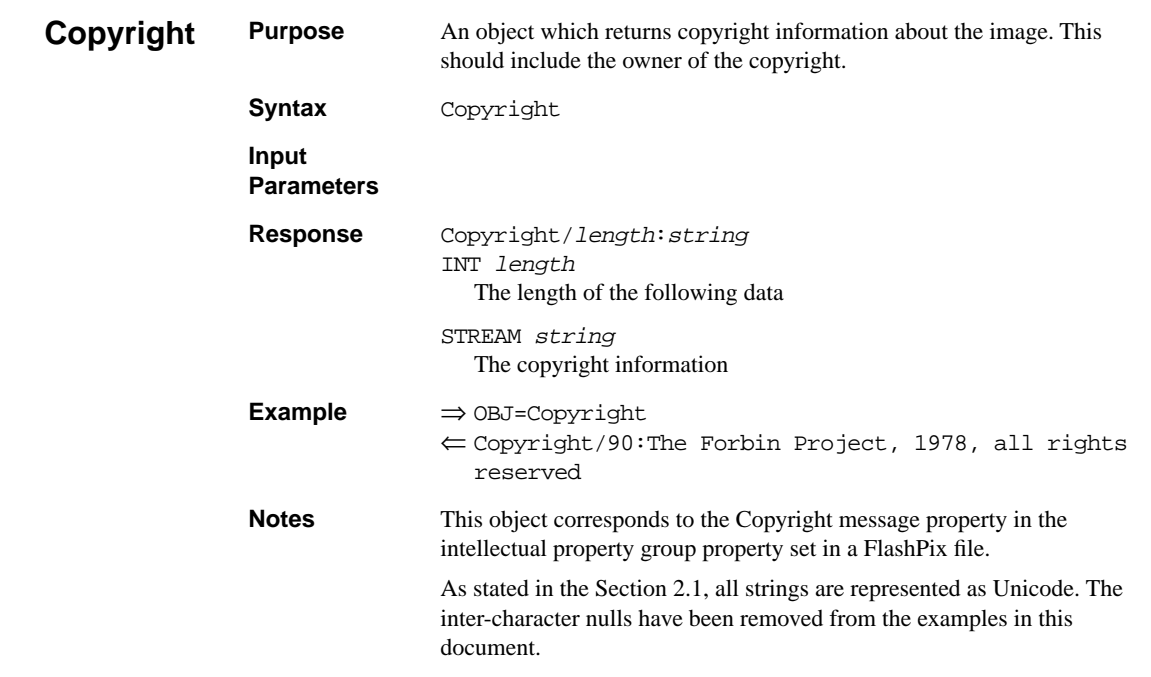

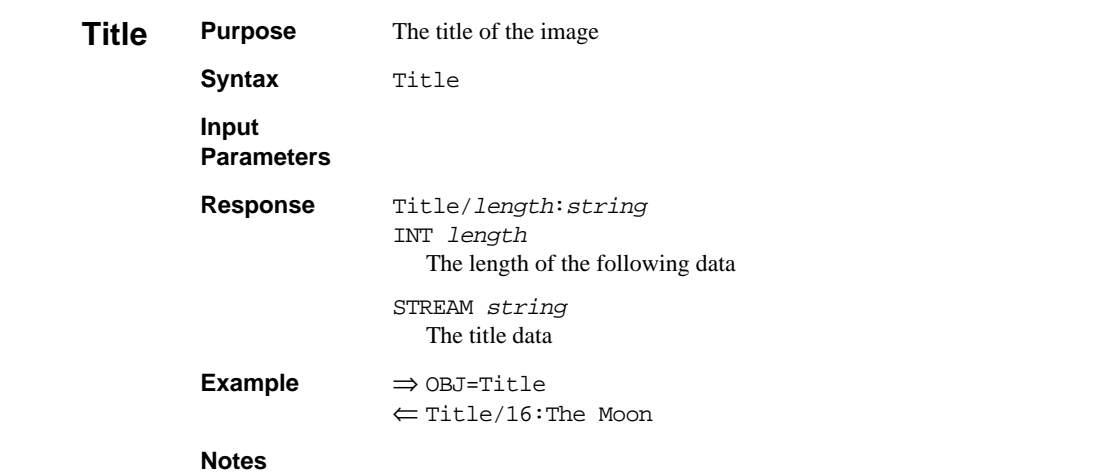

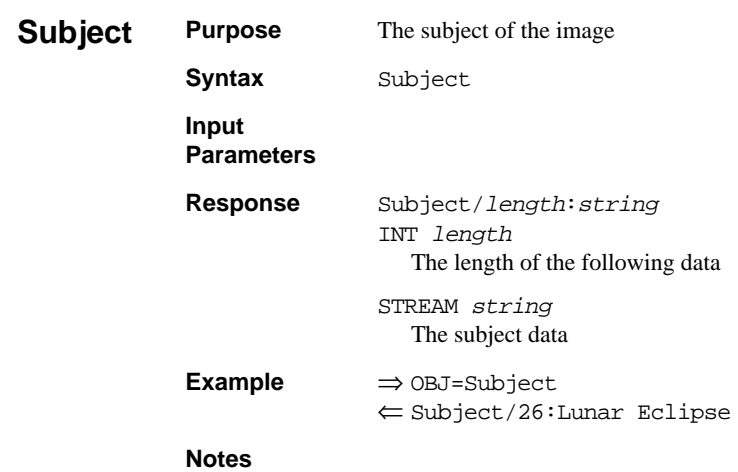

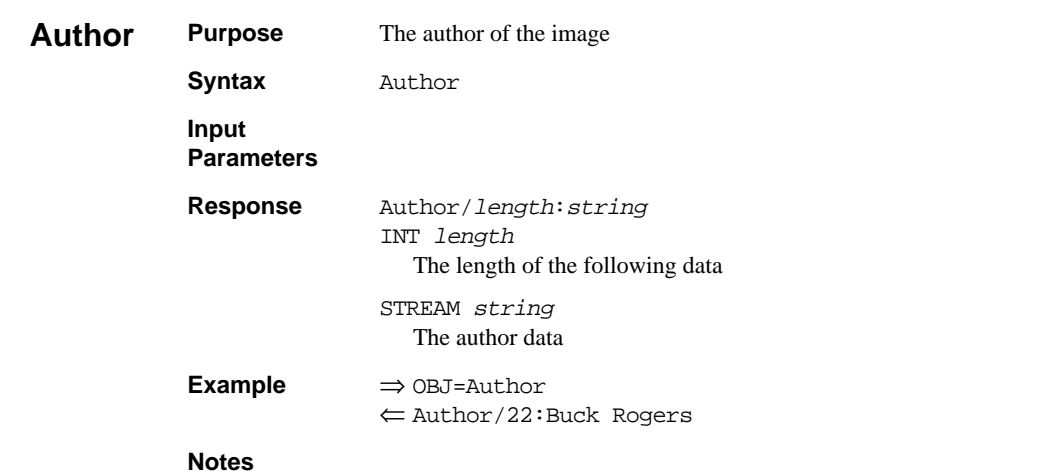

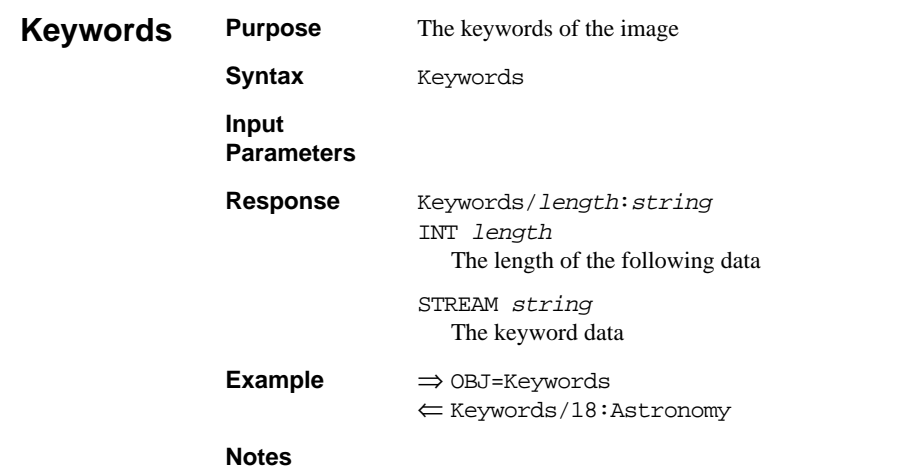

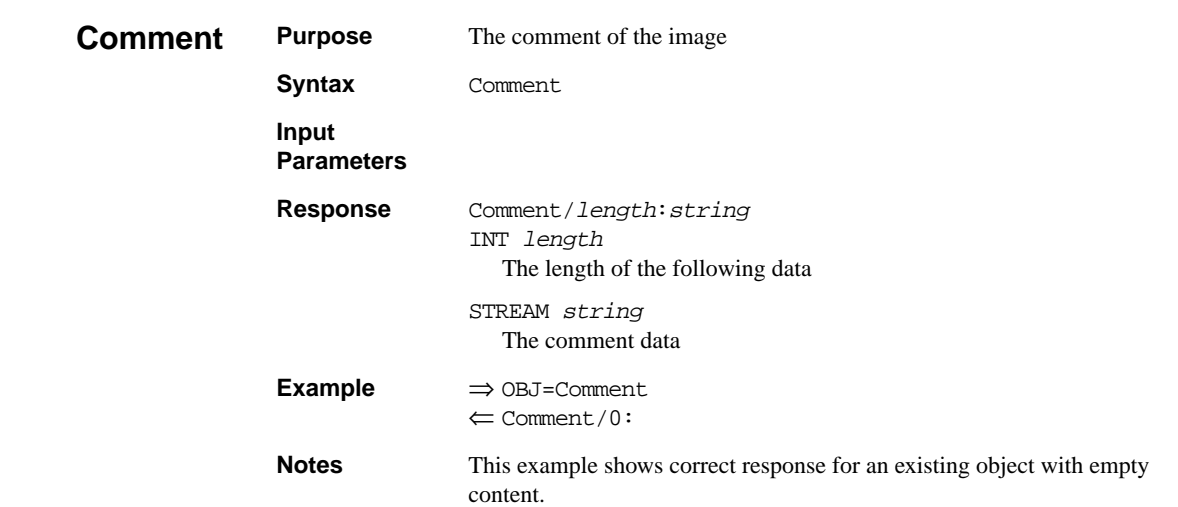

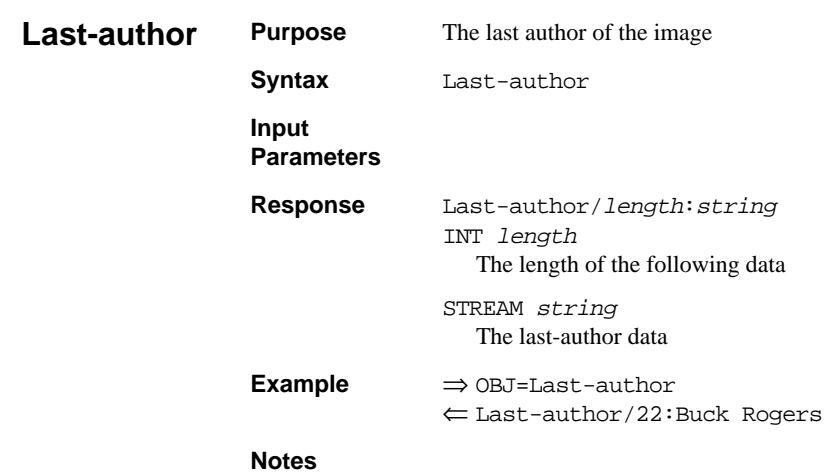

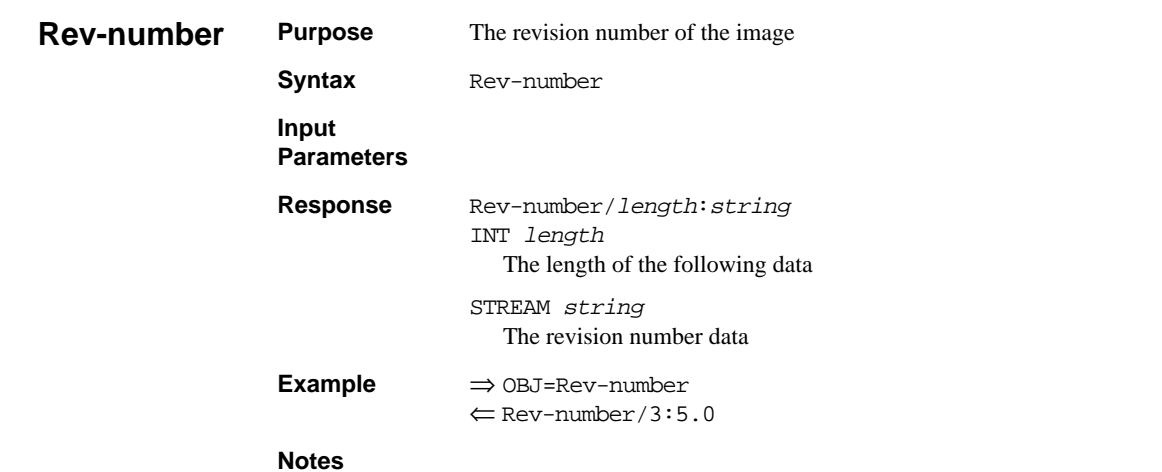

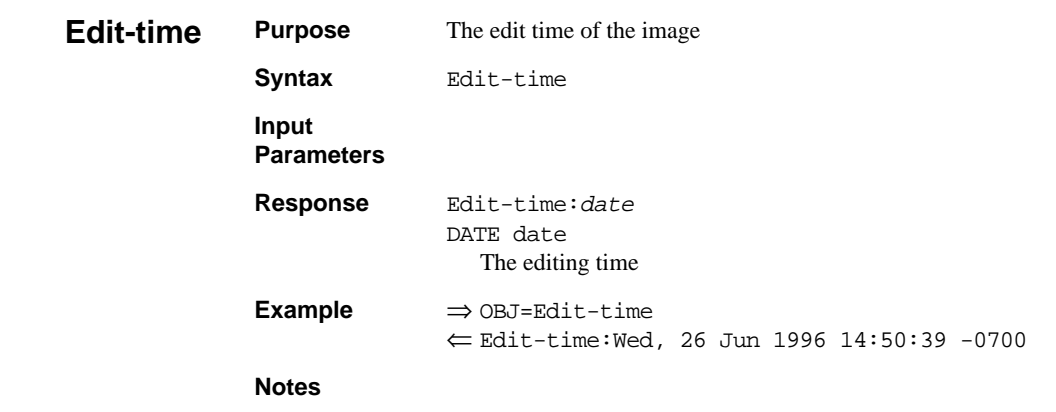

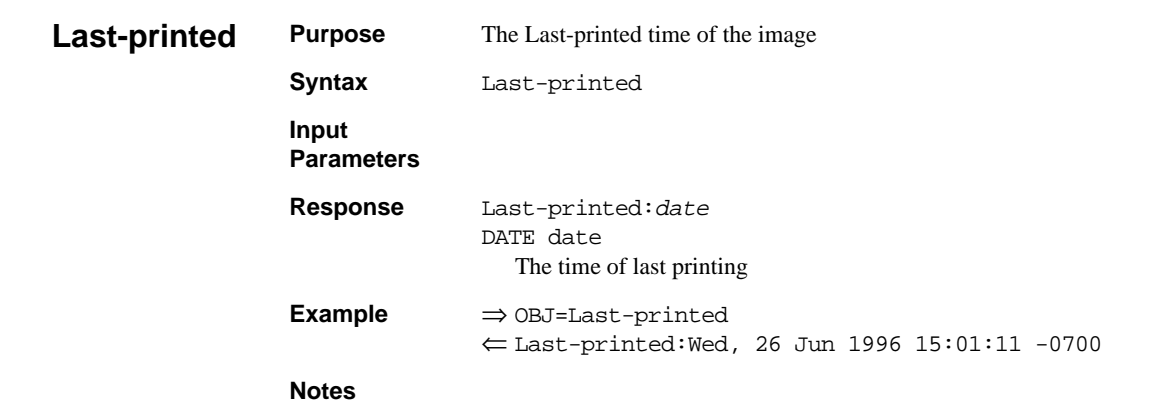

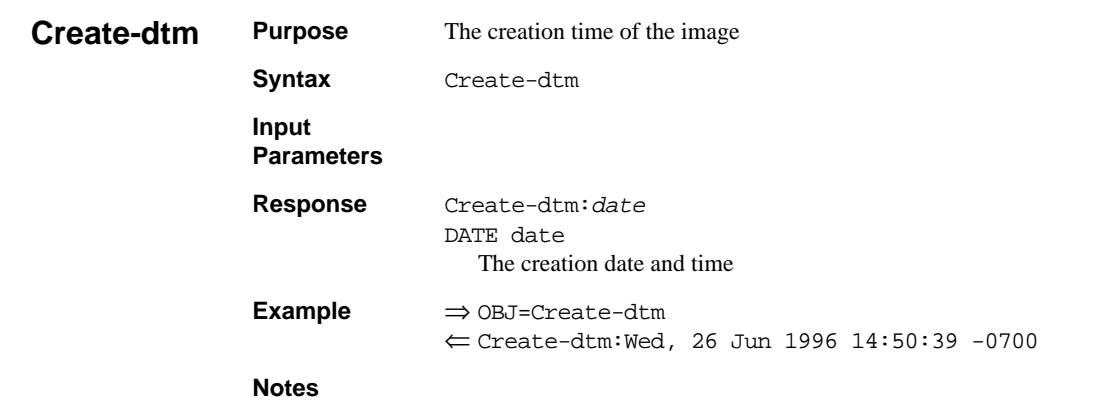

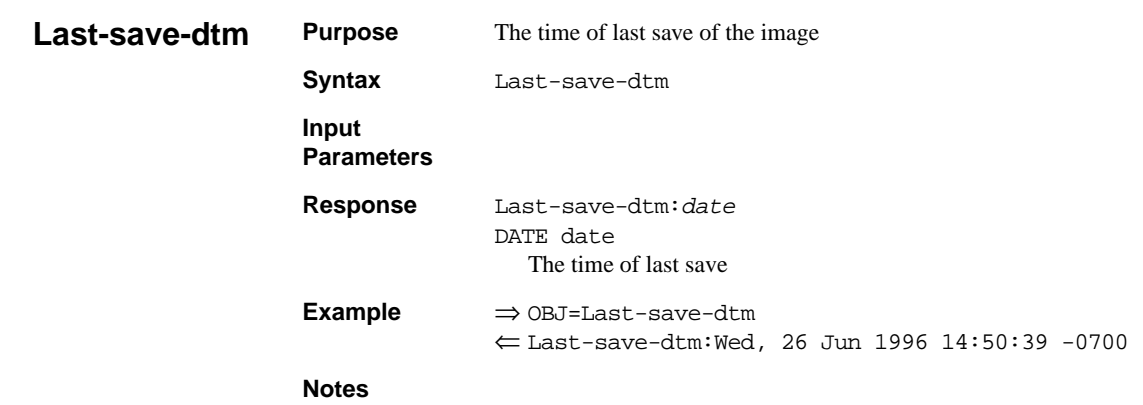

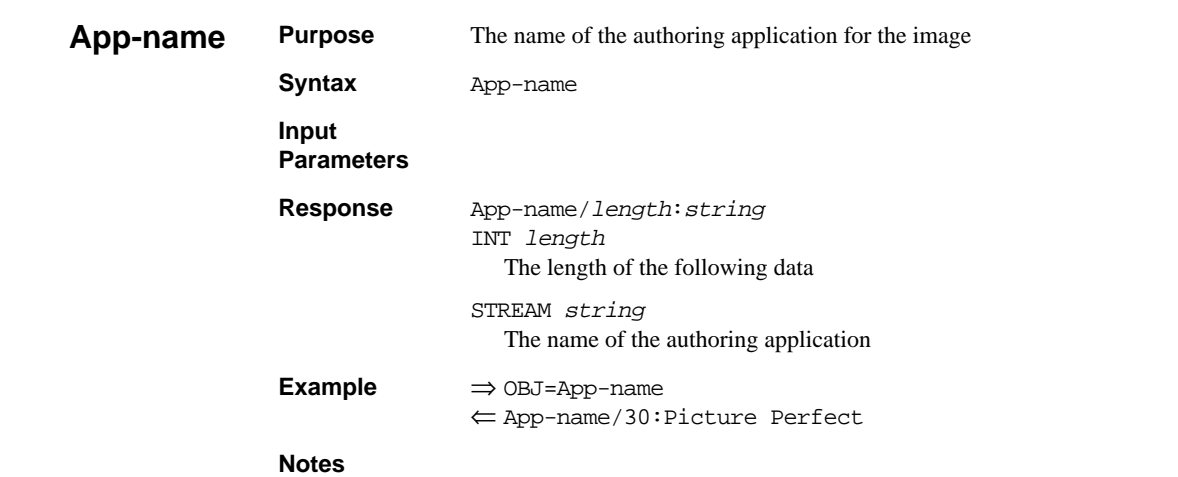

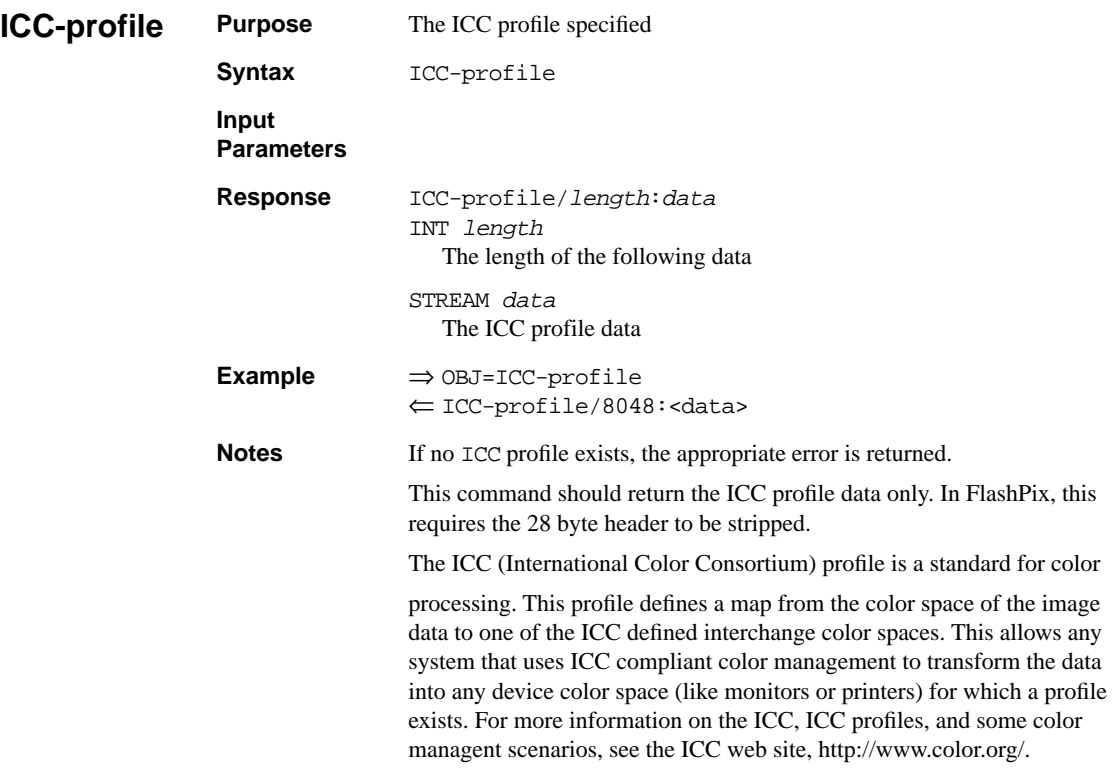

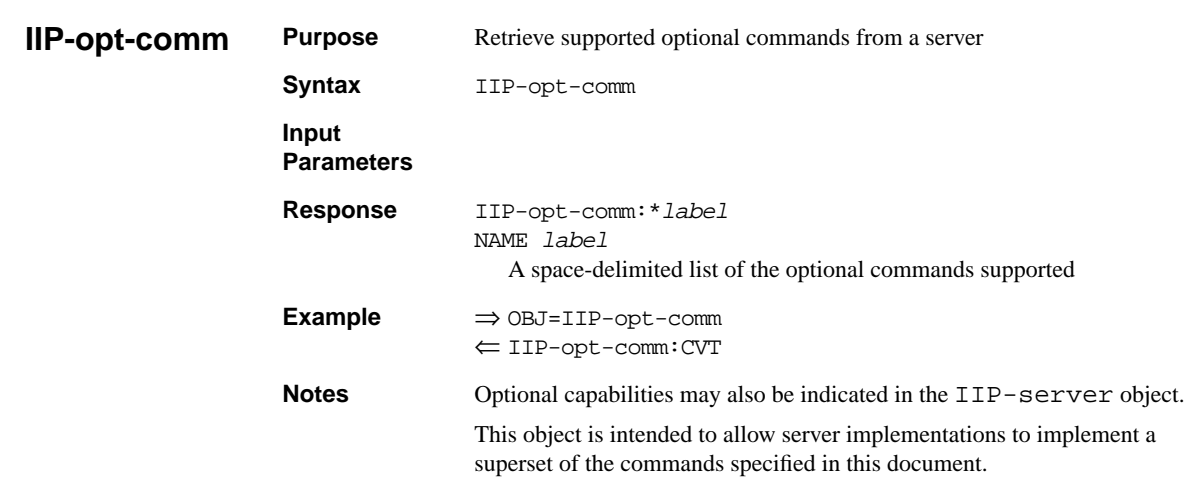

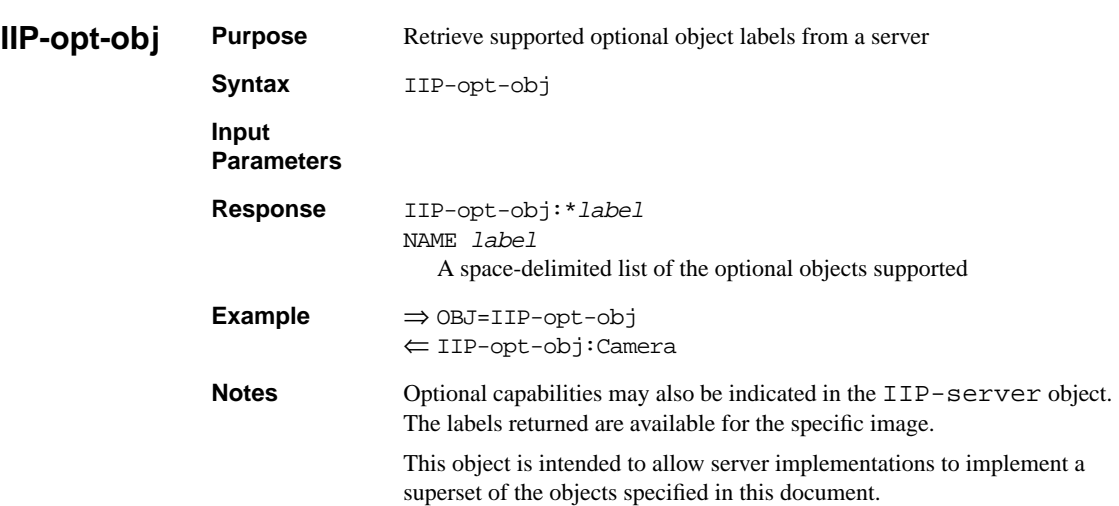

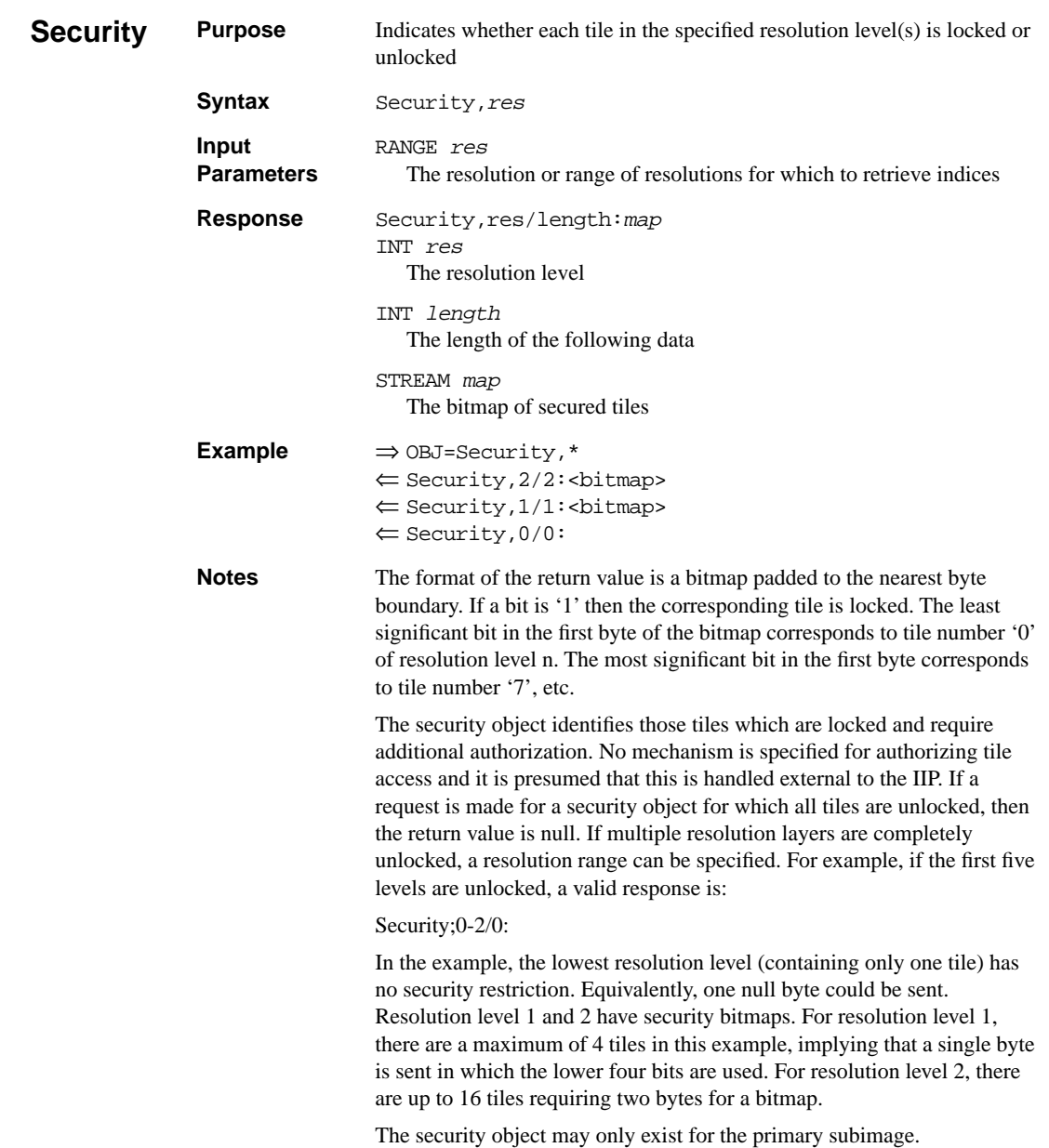

#### **2.3.0.1 Complex Image Objects**

Complex image objects should be supported by servers supporting FlashPix images. While this data is generally accessible via other objects, a server and client which both implement structured storage can efficiently use these objects. There are security considerations regarding access to structured storage streams.

These objects refer, often in detail, to the structured storage model used by the FlashPix format. Structured storage is detailed in Appendix A of the FlashPix Specification version 1.0. In brief, structured storage implements a compound object storage model. It may be thought of as "a file system within a file". A file in structured storage contains two kinds of objects; storages and streams. The storages are analogous to directories containing files. The streams are akin to files. A storage may contain storages and/or streams. The storages within a FlashPix file may be navigated with the commands in this section, and the data in streams within the storages accessed.

Property sets are streams that contain tagged data. The tags are the property ID's. A binary specification of property sets is contained in section A.2 of the FlashPix Specification version 1.0.

Streams can have many different kinds of information in them. The Class ID of the stream identifies the type of information it contains.

These objects provide for access to resources beyond those defined in the FlashPix 1.0 Specification, such as FlashPix files with extensions.

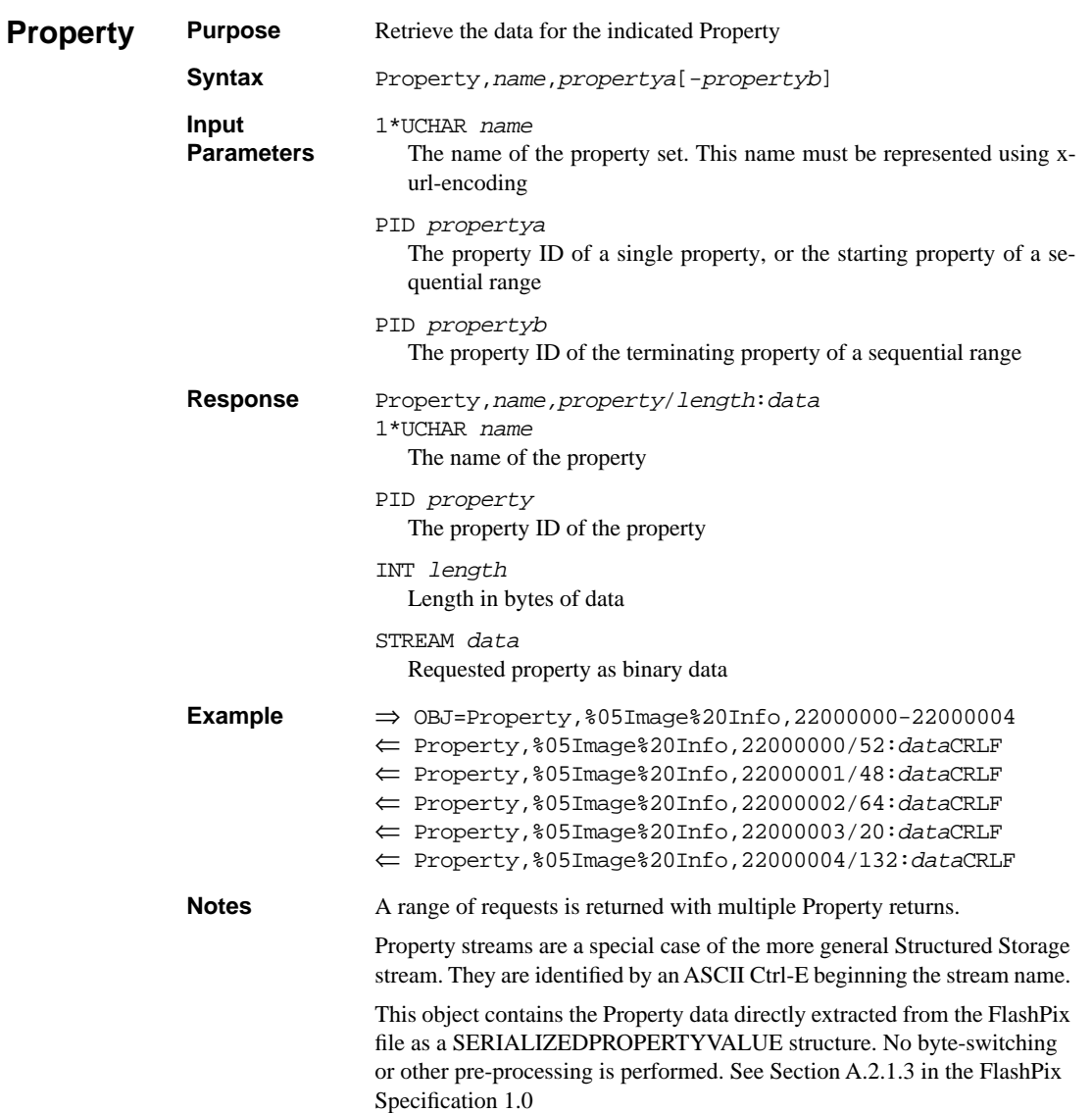

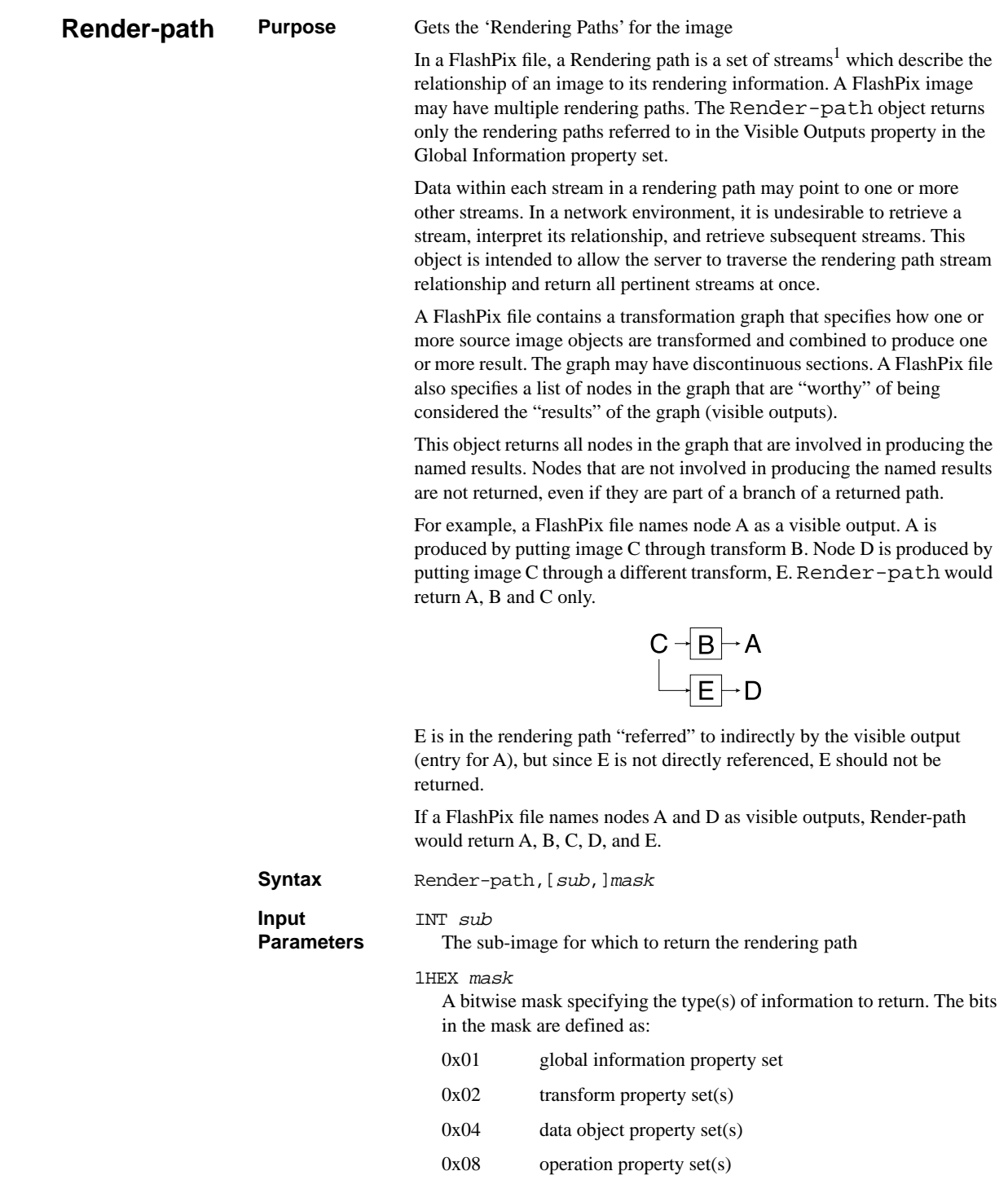

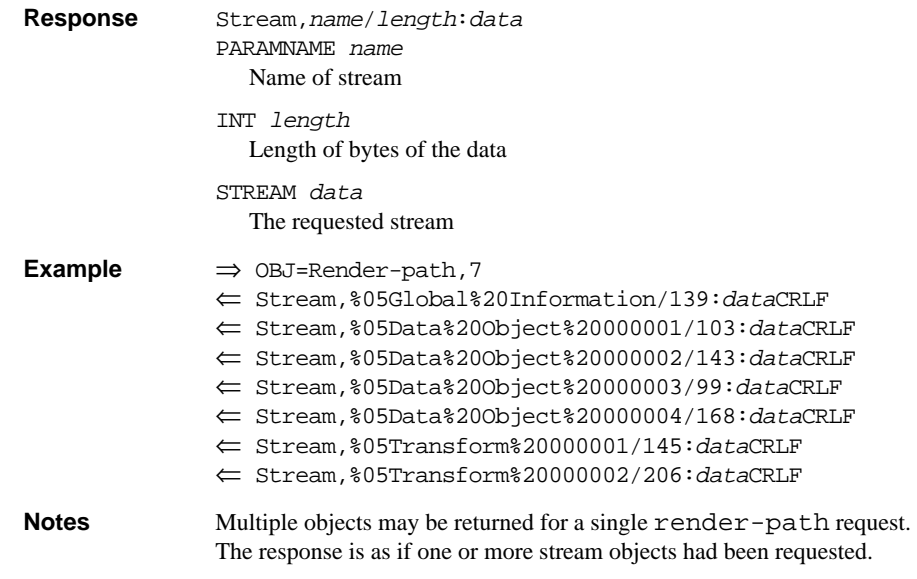

1. Streams can contain entire property sets as signified by an ASCII Ctrl-E preceding the stream name

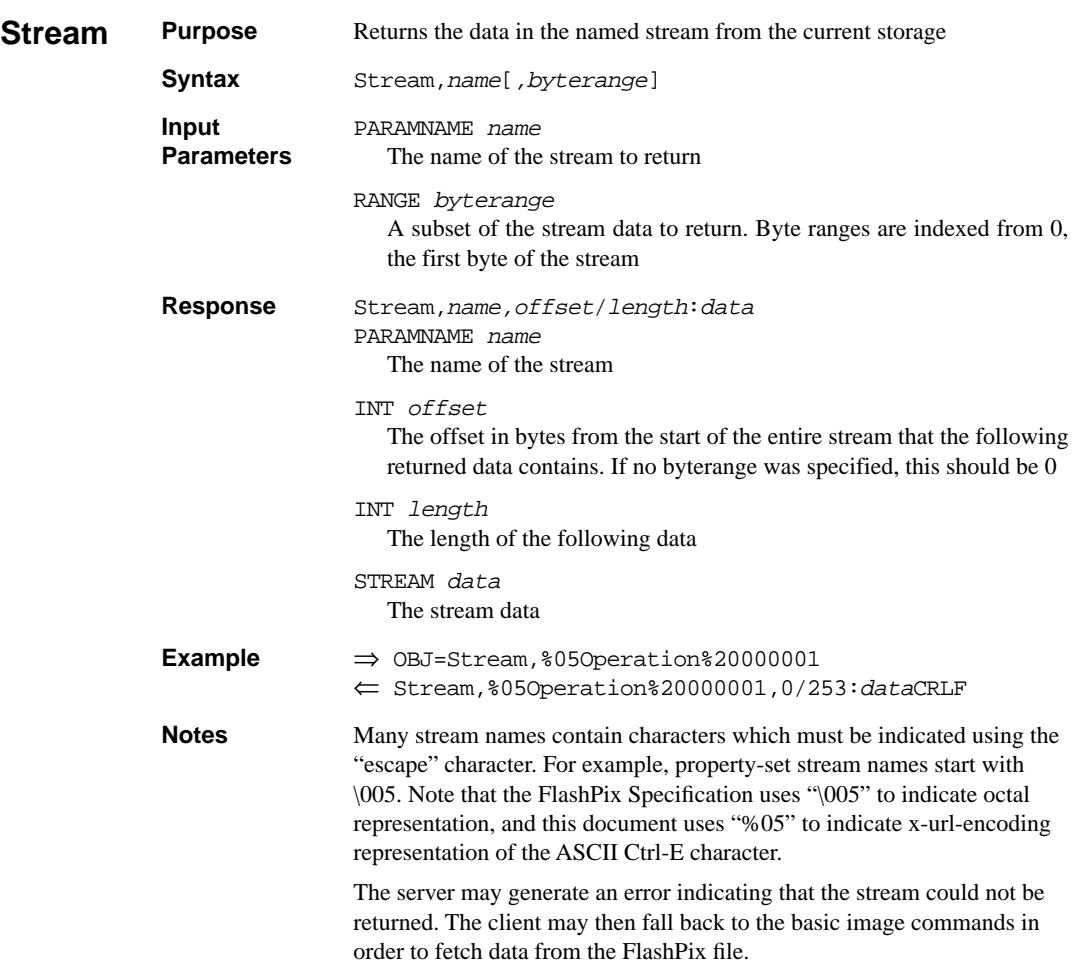

## **2.4 Optional Requests and Objects**

## **2.4.1 Optional Requests**

An optional request is composed of at least one optional command. Optional requests may be supported by an IIP server. There are two discovery methods for support of optional commands.

The IIP-server object contains a field for identifying capabilities. Public and private capabilities including both commands and objects may be indicated using this field (see [Section 1.3](#page-12-0) and [Section 3.3.](#page-72-0))

The IIP-opt-comm object may be requested to discover what optional commands are available for a particular image resource. This object consists of a space-delimited list of all optional commands supported. There is no internal mechanism for elaboration of the details of these commands. The vendor ID in the IIP-server object disambiguates optional command definitions; each vendor assumes a name space.

A server shall return an error statement when an unsupported command is received. A server may ignore the unsupported portion of an optional request and respond to the supported portion of the request.

Some optional commands are defined in [Section 2.2.1.](#page-28-0)

## **2.4.2 Optional Objects**

Objects embody all non-pixel data from an IIP resource. Optional objects may be associated with image resources. The IIP-opt-obj object may be requested to discover what optional objects are available. IIP-opt-obj consists of a spacedelimited list of all optional object labels supported.

A server shall respond to a request for an unsupported object with an appropriate error response. See [Section 1.6.](#page-18-0)

## **2.5 Security**

Two aspects of security are addressed within IIP: access authentication and access policy. Implementations are not described. A means is provided to inform a client regarding existing tile resources which require authentication. An error response is defined to inform a client regarding authentication failure. Access policies limiting availability of data in IIP addressed files are described.

Security issues in IIP revolve upon two features. First, a content provider may want to provide access to only a portion of an image. Since multi-resolution images are accessed with IIP, this provides a method for allowing clients to preview images at low resolution without allowing access at high resolution. Second, a content provider may have image or non-image data in a file accessed by IIP not intended for open use. Some of the IIP objects could inadvertantly provide access to this information. Some guidance to security concerns is provided.

## **2.5.1 Access Authentication**

Many resources on a network are only available to authenticated users. This specification does not describe means to confirm authentication and such methods are out of scope. The IIP does define the Security object. The Security object forms a bitmap showing the tile-by-tile availability of a resolution layer in an image. Using this object, a client can limit requests to unrestricted tiles if desired. This would minimize challenged or failed requests.

If a restricted resource is requested, the server should authenticate the client before serving the requested data. Failed authentication may be indicated using the IIP error structure or (when appropriate) the HTTP error code responses. The IIP error structure provides a fine granularity of response for failure of a request, but requires the IIP client to implement the error handling facility.

No map of available meta-data is provided.

### **2.5.2 Access Policy**

A server should not restrict access to objects required to view an image (such as Affinetransform) if the tile data is available. A server may restrict access to other metadata such as last-printed (for example).

Access to objects may be defined on any basis appropriate; access on a file name, object name, or command name is possible. Certain particular issues arise when objects referring to structured storage are made.

## **2.5.3 Direct Structured Storage Requests**

IIP defines several objects to provide direct access to structured storage. These objects may be required by applications accessing resources not explicitly defined in IIP but existing on a server. Care should be taken to understand the implications of this access. For example, a client with access to any storage in a structured storage file via the SDS command and Stream object has effective access to any resource in the file which the server can open. This will generally include all data in the file. If a server enables these commands, all data in any file accessible to the IIP server should be considered available to a client. Implementor should be aware that data not normally anticipated by a user (such as old revisions in a document) can be contained in a file and potentially accessed via SDS and Stream if no policy is implemented.

A reasonable policy in light of this is restriction of these IIP commands to files of certain types, namely FlashPix files. In a structured-storage based system, the class-id of a file may be used to implement such a policy. If access to certain parts of Flashpix files is to be restricted, it may be appropriate to deny access to these files using Stream objects.

All information needed to view a "core" (V1.0) Flashpix file ("core" refers to Flashpix files without extensions) can be obtained without using the SDS command or the Stream, Render-path, and Property objects.

## **2.6 Credits and contact information**

Authors names are presented in alphabetical order

- Laurent Albert lalbert@livepicture.com
- David Kulp dkulp@livepicture.com
- Andrew Mutz mutz@hplabs.hp.com
- Robert Phipps rmp@kodak.com
- Marc Spencer mspencer@kodak.com

The authors wish to acknowledge the contributions of the members of the FlashPix consortium, the extended teams working in each company, and in particular the work of Howard Dworsky, Andy Fitzhugh, J. Scott Houchin, Ho John Lee, Ricardo Motta, Steve Shaffer, and Gerrie Shults.

# SECTION *Annexes*

## **3.1 Annex 1: Examples**

This section contains several examples of Client-Server communication using IIP. Although the examples here are not exhaustive, they do illustrate a significant number of IIP transactrion cases.

In all examples, the HTTP, and therefore MIME headers are not shown for simplicity.

#### **3.1.1 Basic Example**

This example illustrates what may be an initial communication with a server. The client is explicitly asking for Basic-info, as well as additionally requesting Comp-group and Title objects. Note that the server does need to return Basic-info objects or error objects for each object in the Basic-info set.

```
⇒ 
FIF=Moon.fpx&OBJ=IIP,1.0&OBJ=IIP,1.0&
   OBJ=Basic-info&OBJ=Comp-group,2,*&OBJ=Title
⇐ 
IIP:1.0CRLF
IIP-server:0.0CRLF
Max-size:1000 1000CRLF
Resolution-number:5CRLF
Colorspace,0-4,0:0 0 3 3 0 1 2CRLF
```

```
ROI:0 0 1.5 1.CRLF
Affine-transform:0.86 -0.49 0 0.35 0.49 0.86 0 -0.3 0 0 1
   0 0 0 0 1CRLF
Aspect-ratio:1.5CRLF
Error/19:3 3 Filtering-valueCRLF
Error/15:3 3 Color-twistCRLF
Error/19:3 3 Contrast-adjustCRLF
Comp-group,2,0/785:dataCRLF
Title/38:the moon in the skyCRLF
```
The client now requests image tiles: 1 tile from resolution 2, and a range of tiles from resolution 3.

⇒ FIF=Moon.fpx&OBJ=IIP,1.0&TIL=2,44&TIL=3,0-1 ⇐ IIP:1.0CRLF Tile,2,44,0/12296:dataCRLF Tile,3,0,0/980:dataCRLF Tile,3,1,0/1011:dataCRLF

#### **3.1.2 Complex Object Example**

The client is interested in obtaining the copyright information associated with the image. This information is contained in the Image Info property set. Note that property set names must be x-url-encoding encoded.

```
⇒ 
FIF=Moon.fpx&OBJ=IIP,1.0&PTY=%05Image%20Info,
22000000-22000004
⇐ 
IIP:1.0CRLF
Property,%05Image%20Info,22000000/33:dataCRLF
Property,%05Image%20Info,22000001/121:dataCRLF
…etc…
```
#### **3.1.2.1 CVT Request Example**

In this example, the client wishes to have the server perform the rendering operation and return the image as a composite JFIF image. Note that the image is returned under its own MIME type.

```
⇒ 
FIF=moon.fpx&OBJ=IIP,1.0&RGN=150,0,0,0.3,0.2&CVT=JPEG
\leftarrowContent-type:image/jpeg
Content-length:495234
<JPEG Data Stream>
```
### **3.1.3 Sockets Examples**

Below is an example scenario depicting the establishment of a socket based connection.

```
⇒ 
http://www.somewhere.com/cgi-bin/server?FIF=picture.fpx&
   OBJ=IIP,1.0
\leftarrowIIP:1.00CRLF
IIP-server:1.12CRLF
IIP-socket:10.1.1.1:9999CRLF
Max-size:3072 2048CRLF
Resolution-number:7CRLF
Colorspace,0-5,0:0 0 3 3 0 1 2CRLF
Filtering-value: .0CRLF
Color-twist: 1.0 0 0 0 0 1.0 0 0 0 0 1.0 0 0 0 0 1.0CRLF
Contrast-adjust:1.2CRLF
ROI: 0 0 1.500000 1.0CRLF
Affine-transform: 1.0 0 0 0 0 1.0 0 0 0 0 1.0 0 0 0 0 1.0CRLF
Aspect-ratio:1.500000CRLF
```
The client then opens a connection to address 10.1.1.1, port 9999 and requests tiles. Since the connection is not closed between requests, the IIP object is returned only once:

```
⇒ 
IIP=1.0CRLF
\leftarrowIIP:1.00CRLF
OK
END
```

```
⇒ 
FIF=picture.fpxCRLF
⇐ 
OK
END
⇒ 
TIL=2,1-2CRLF
⇐ 
Tile,2,0,1/2784:dataCRLF
Tile,2,0,2/3157:dataCRLF
END
```
Based on the compression subtype data contained in the tiles returned, the client now requests a Comp-group object:

⇒ OBJ=Comp-group,2,1

⇐ Comp-group2,1/574:dataCRLF END

## **3.2 Annex 2: Vendor ID's**

A server vendor may choose to be identified through the vendor ID. The following vendor ID's are assigned. Assignments can be registered by making a request to the editors of this document at the E-mail address on [page ii](#page-2-0). 255 and 999 vendor ID values may be used without restriction or registration.

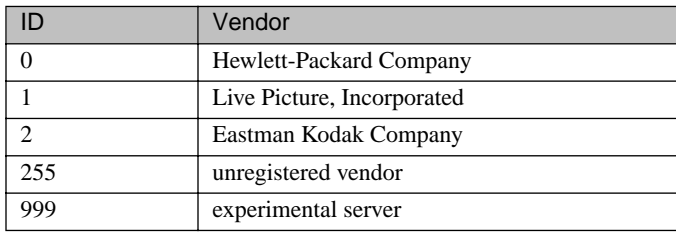
## **3.3 Annex 3: Server Capability Table**

A server may optionally provide capabilities outside the baseline Internet Imaging Protocol capabilities. The availability of these capabilities is indicated through the integer in the IIP-server capabilities field. The following capabilities are defined:

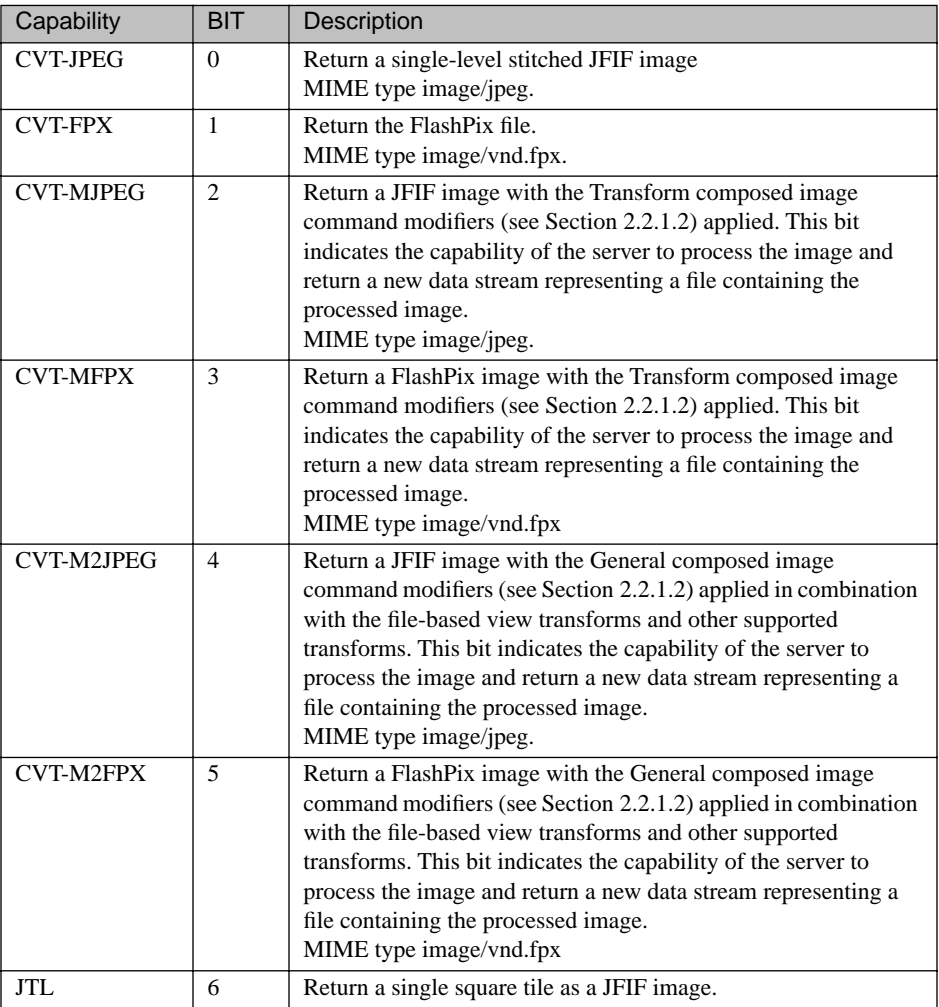

For example, the integer 21 (binary 010101) indicates the server can return a JPEG image using a compression group selected by the client.

## **3.4 Annex 4: Compression Types**

Prepended to the data returned from a TIL command are 8 bytes containing the compression type and subtype information for that tile. The 8 bytes consist of a little-endian 32 bit unsigned INT containing the compression type followed by 4 bytes comprising the compression subtype. This data mirrors the information in the FlashPix tile header fields for compression type and subtype (FlashPix specification 1.0, Section 4.1.2).

The compression Type is a 32 bit unsigned INT, where the following values are defined:

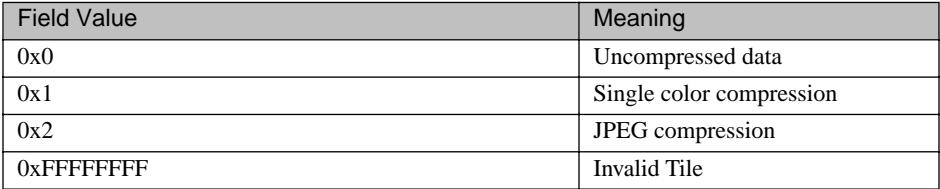

For Uncompressed data (compression type 0x0) or Invalid Tile (compression type 0xFFFFFFFF) the compression subtype is unused and must be zero.

For Single color compression (compression type  $0x01$ ) the compression subtype contains the actual color of all pixels in the tile. Individual channel values are stored in little-endian format, in the same order and bit-depth as specified by the sub-image color and subimage numerical format properties, aligned to the 0th bit of the field (see Section 3.1.5.3 of the FlashPix specification, Version 1.0)

The compression subtype information consists of 4 octets. For JPEG compression, the data in these bytes is organized as follows:

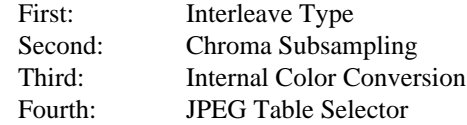

Compression types of None, Single-color, and JPEG are the only compression types supported in version 1.0 of IIP. Other compression types may be added in future versions. Compression type values of 0x0 to 0x7FFFFFFF are reserved.

Example: A JPEG compressed, interleaved tile coded with internal color conversion and JPEG table 3 would begin with (in hex) 02 00 00 00 00 22 01 03.

## **3.5 Annex 5: Colorspace Definitions**

The Colorspace object returns a list of color space parameters for the resolution and subimage specified. The colorspace information, an integer, has the following interpretation:

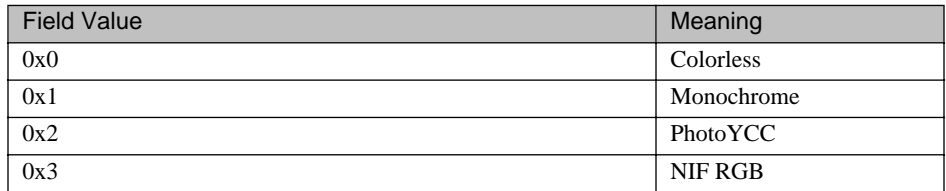

The exact definition for the above color spaces can be found in the FlashPix specification, Version 1.0.

Each colorspace object returns image plane number assignments which map the image planes to color specifications. The mapping is as follows:

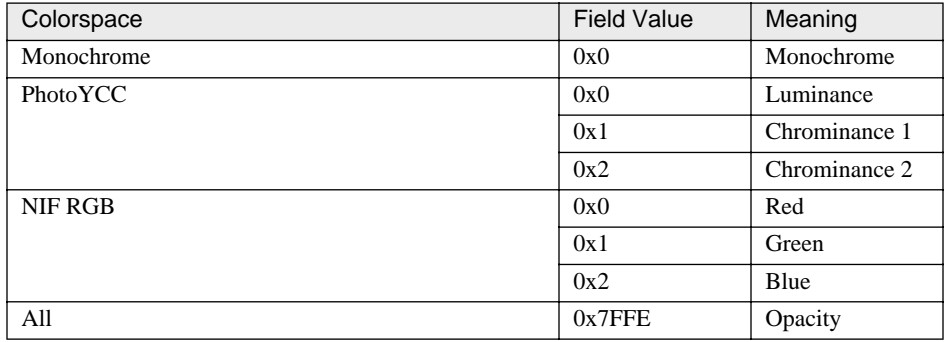

**Editor's Note:** A brief description of the colorspace definitions will be added here.